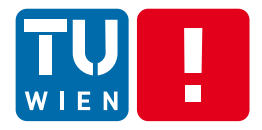

Distributed Systems, WS 2013

### **Communication in Distributed Systems – Fundamental Concepts**

#### Hong-Linh Truong Distributed Systems Group, Vienna University of Technology

#### truong@dsg.tuwien.ac.at dsg.tuwien.ac.at/staff/truong

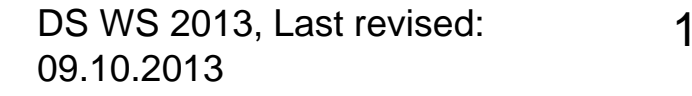

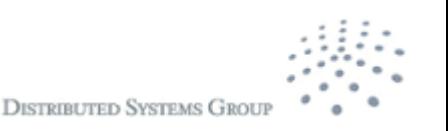

# **Learning Materials**

- Main reading:
	- Tanenbaum & Van Steen, Distributed Systems: Principles and Paradigms, 2e, (c) 2007 Prentice-Hall
		- **Chapters 3 & 4**
- **Others** 
	- George Coulouris, Jean Dollimore, Tim Kindberg, "Distributed Systems – Concepts and Design", 2nd **Edition** 
		- Chapters 3,4, 6.
	- Craig Hunt, TCP/IP Network Administration, 3edition, 2002, O'Reilly.
- Test the examples in the lecture

DS WS 2013 2

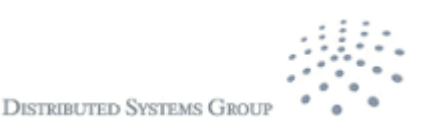

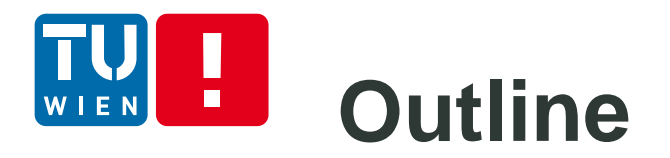

- **Programs, interfaces, systems, and** communication
- **Key issues in communication in distributed** systems
- **Protocols**
- **Processing requests**
- **Summary**

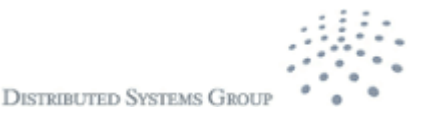

### **Programs, interfaces, systems and communication (1)**

#### Program, interface and systems in typical machines

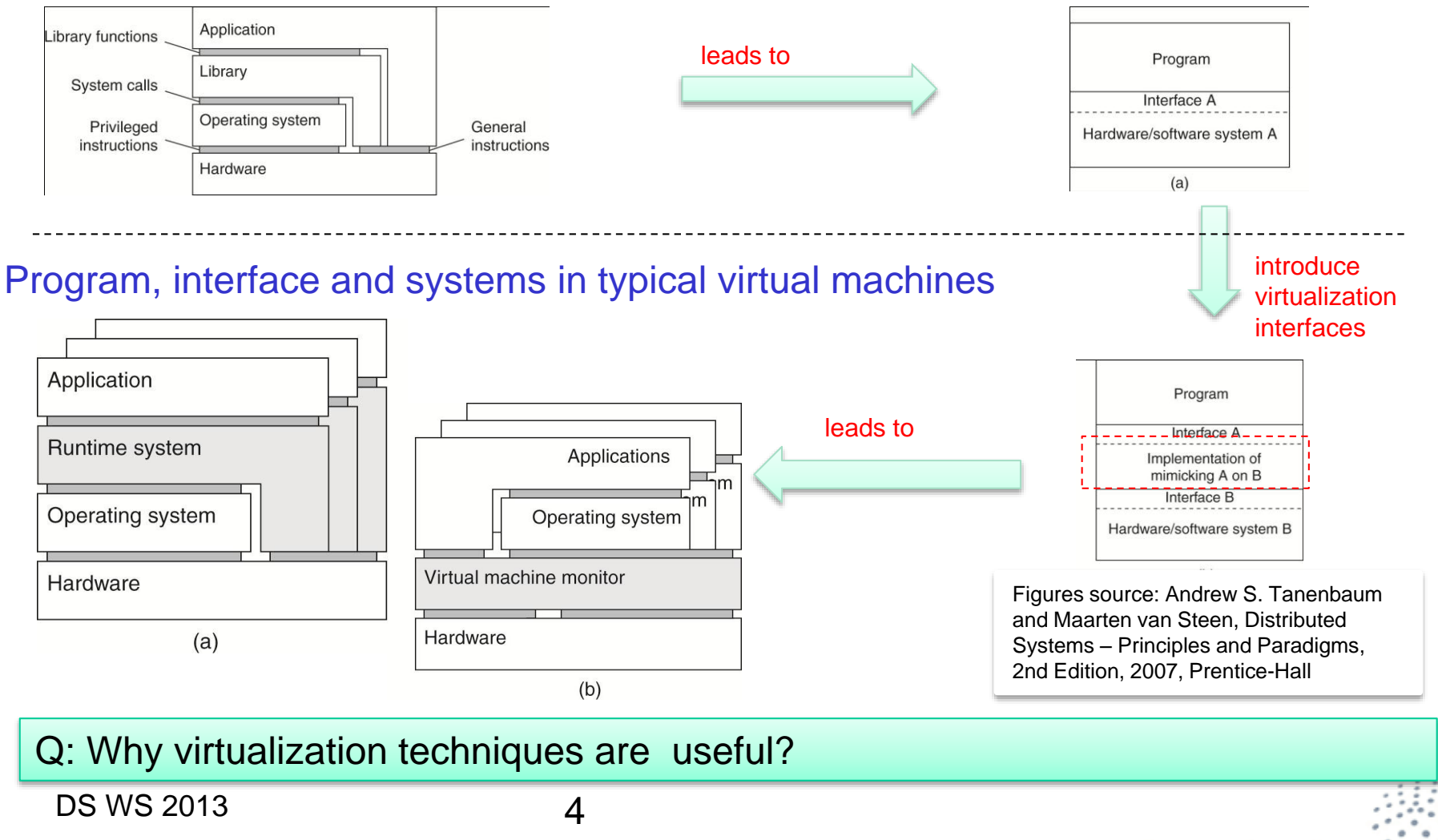

### **Programs, interfaces, systems and communication (2)**

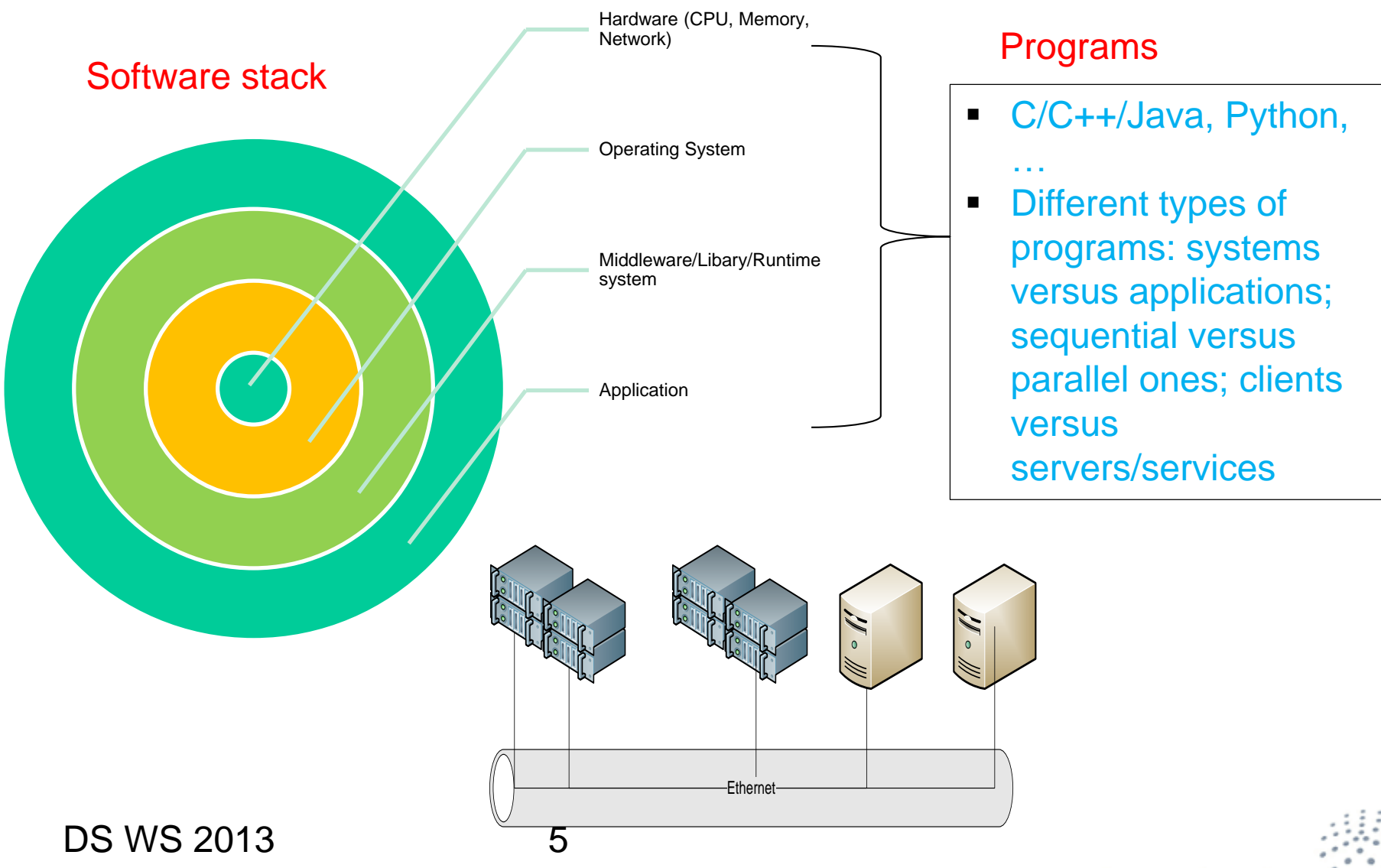

### **Programs, interfaces, systems and communication (3)**

Communication in distributed systems

- between processes within a single application/middleware/service
- among processes belonging to different applications/middleware/services

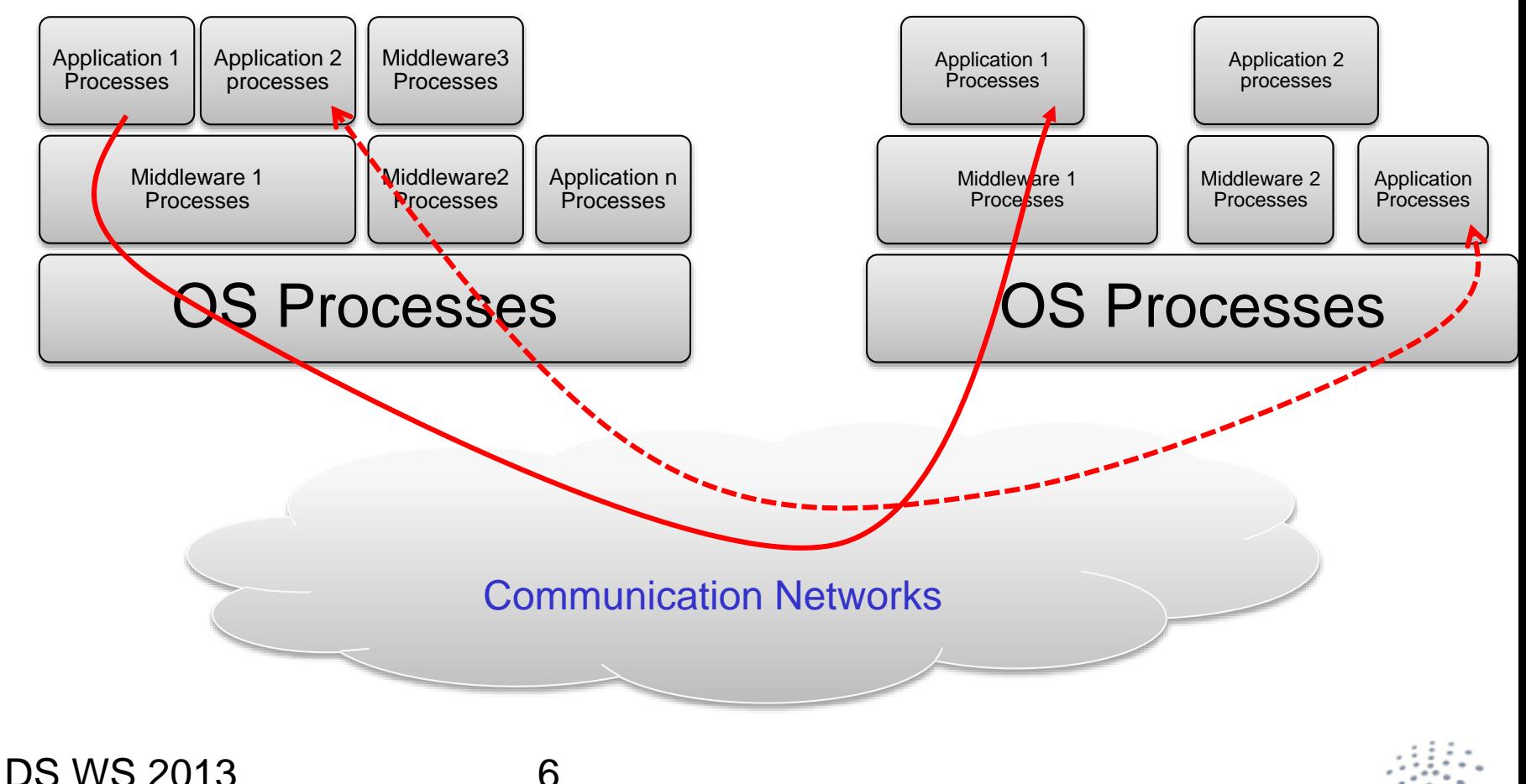

**DISTRIBUTED SYSTEMS GROU** 

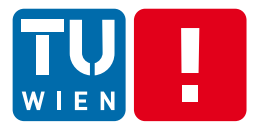

## **KEY ISSUES**

DS WS 2013 7

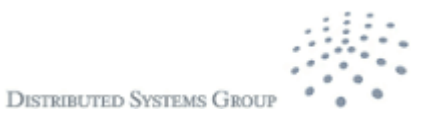

### **Communication networks in distributed systems**

- Maybe designed for specific types of environments
	- High performance computing, M2M, building/home, etc.
	- Voices, documents, sensory data, etc.
- **-** Distributed, different network spans
	- Personal area networks (PANs), local area networks (LANs), campus area networks (CANs), metropolitan area networks (MANs), and wide area networks (WANs)
- Different layered networks for distributed systems
	- Physical versus overlay network topologies (virtual network topologies atop physical networks)

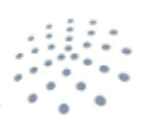

**DISTRIBUTED SYSTEMS GROU** 

#### H **Layered communication**

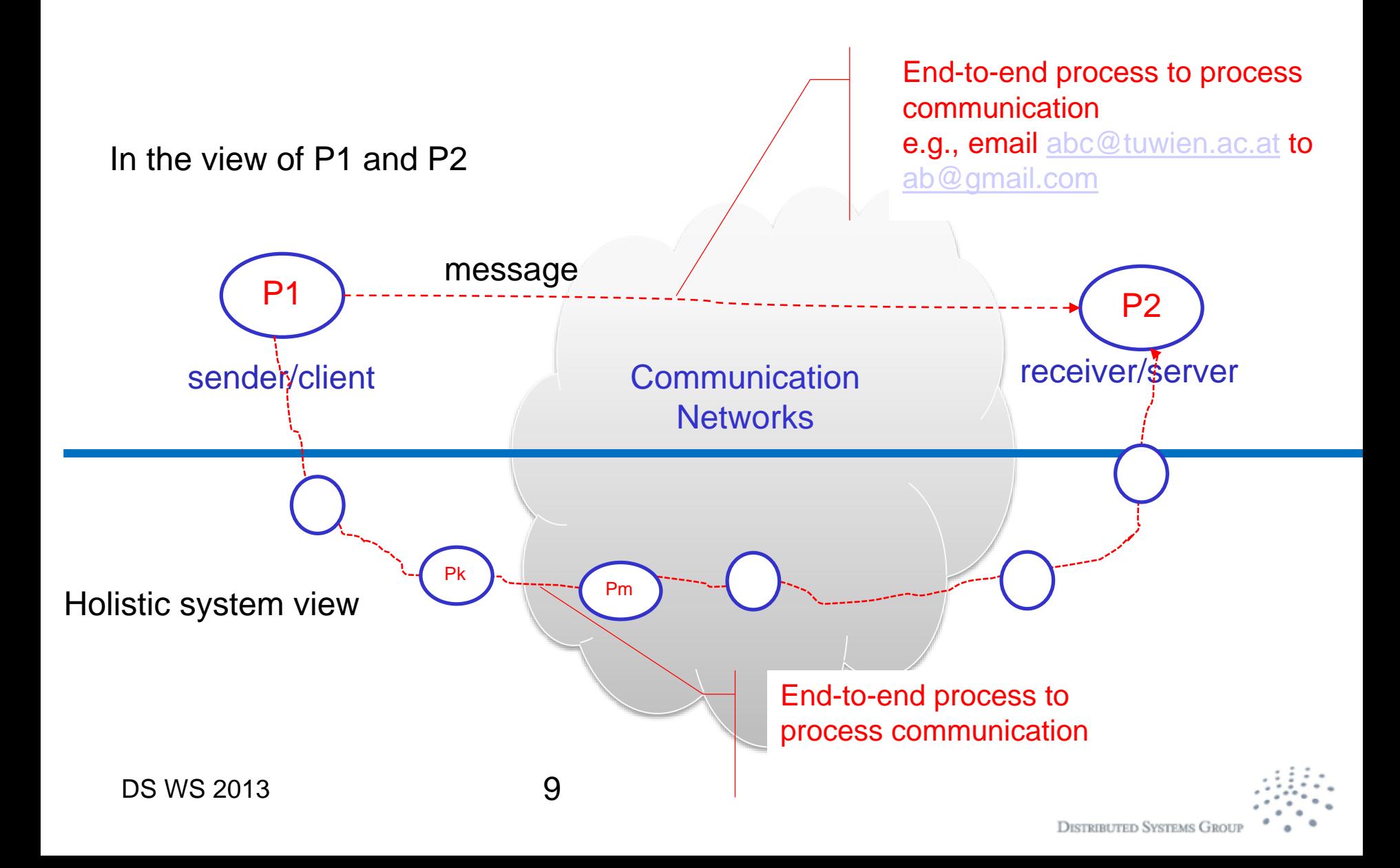

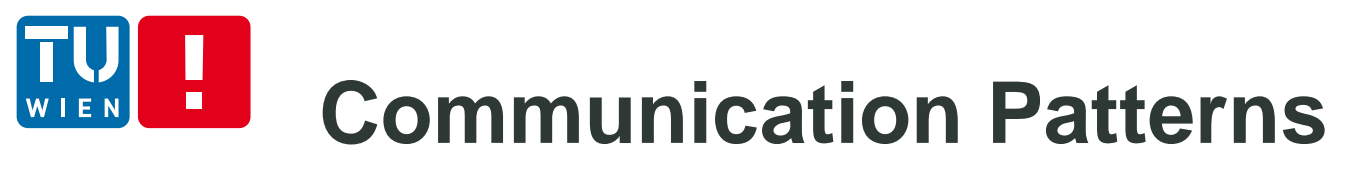

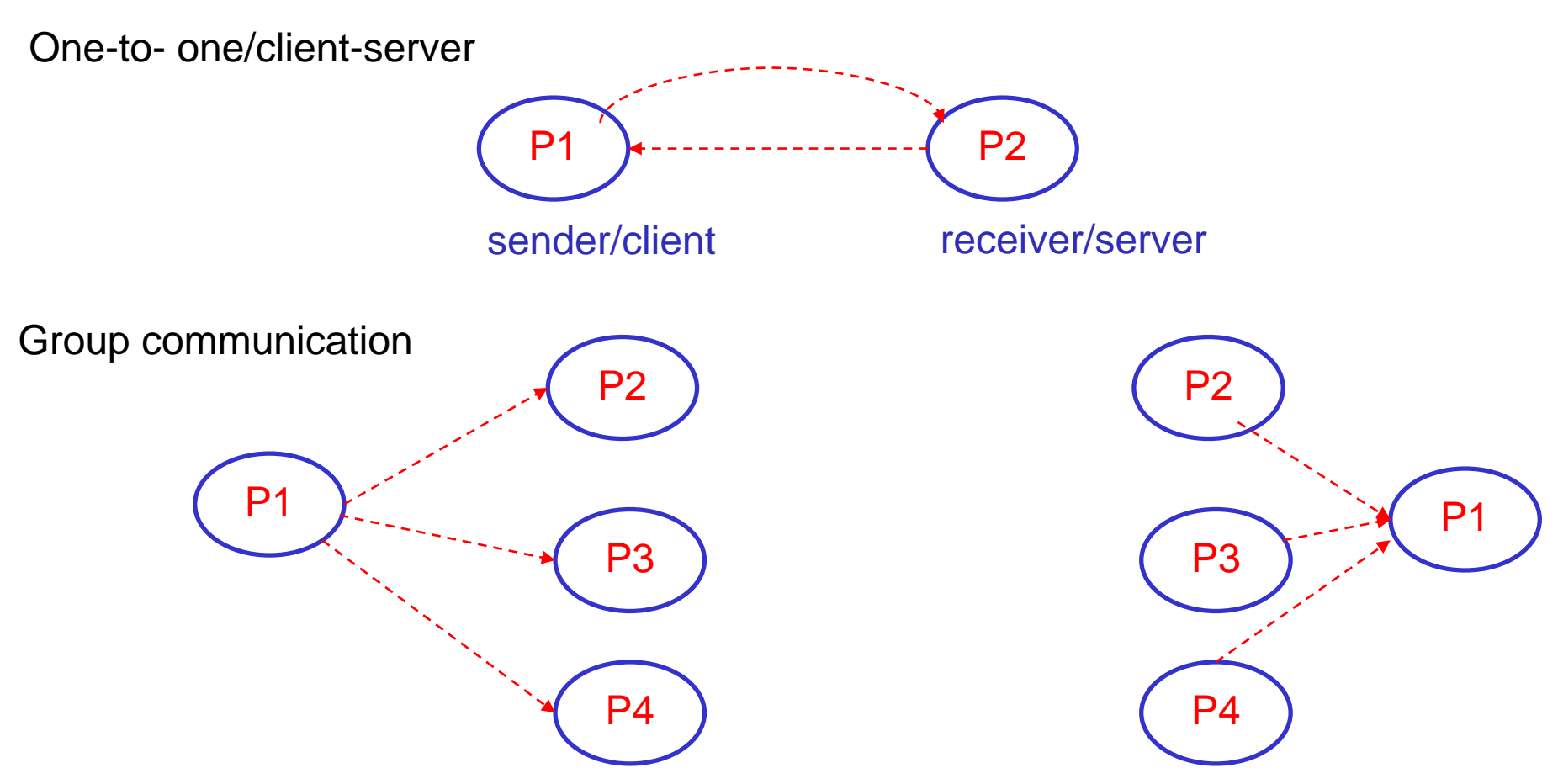

Q: What are the benefits of group communication, give some examples?

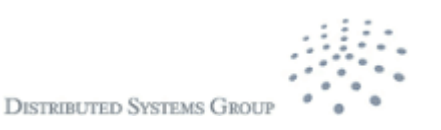

## **Identifiers of entities particiapting in communication**

- Communication cannot be done without knowing identifiers (names) of participating entities
	- **Local versus global identifier**
	- **Individual versus group identifier**
- $\blacksquare$  Multiple layers/entities  $\rightarrow$  different forms of identifiers
	- **Process ID in an OS**
	- Machine ID: name/IP address
	- Access point: (machine ID, port number)
	- A unique communication ID in a communication network
	- $\blacksquare$  Emails for humans
	- Group ID

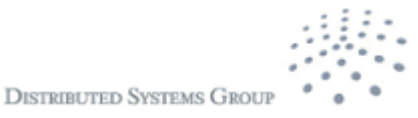

## **Examples of communication patterns (1)**

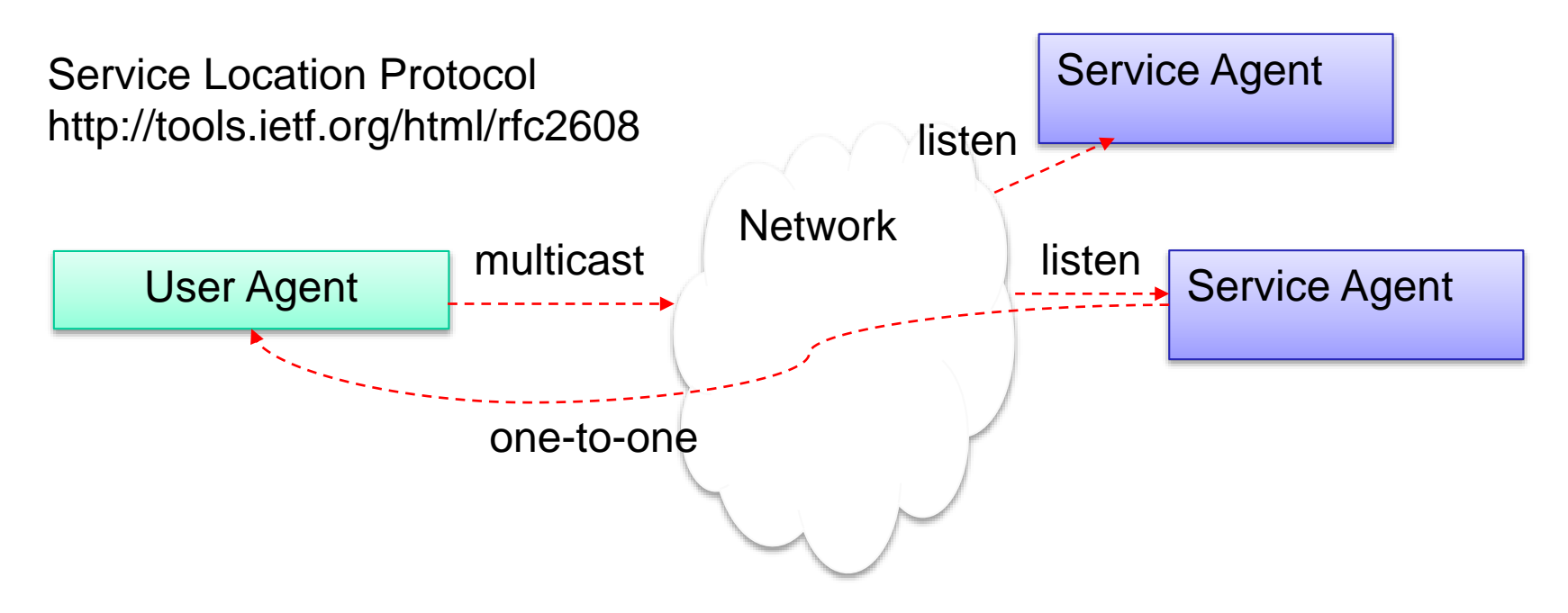

- A User Agent wants to find a Service Agent
- Different roles and different communication patterns
- Get<http://jslp.sourceforge.net/> and play samples to see how it works

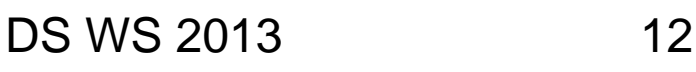

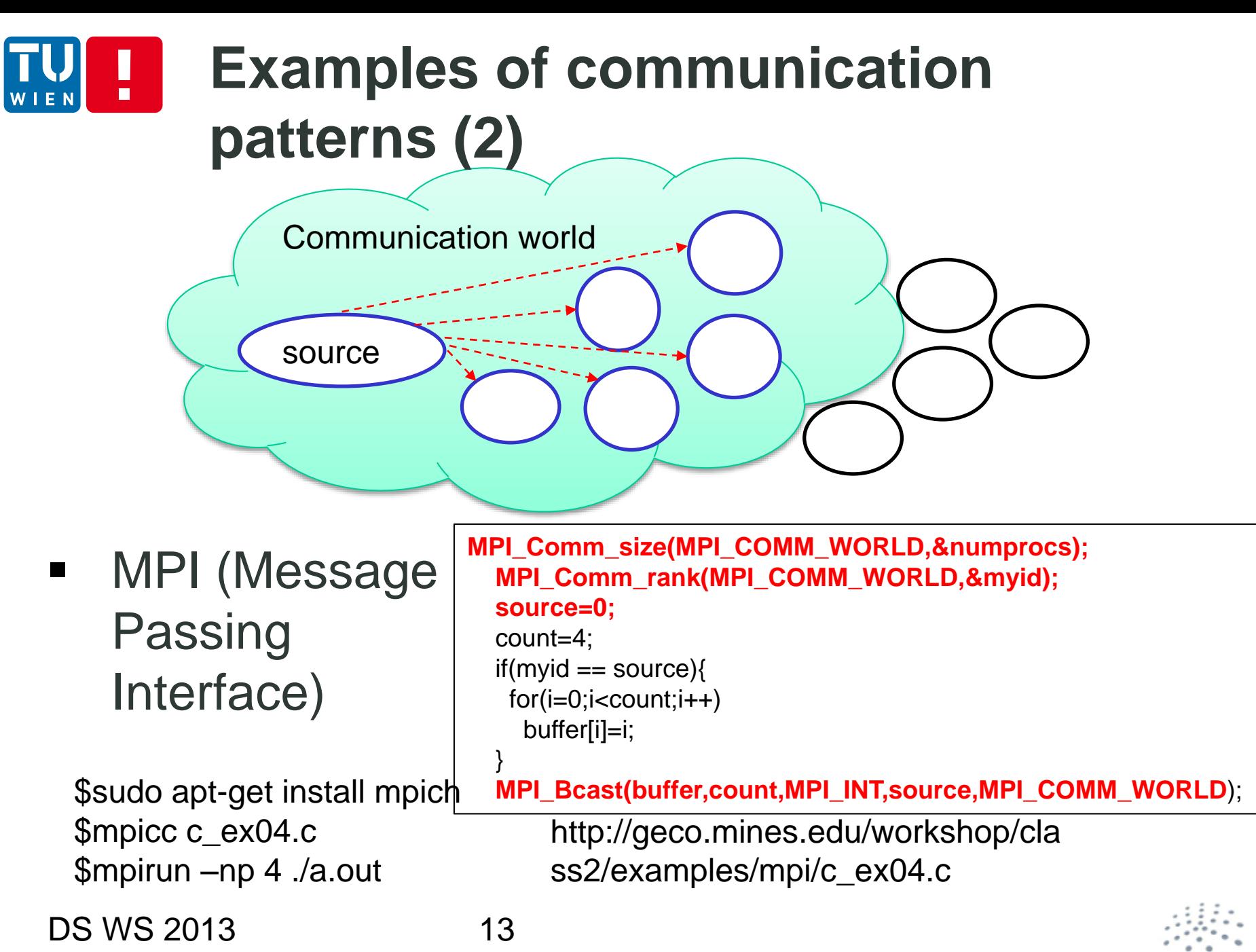

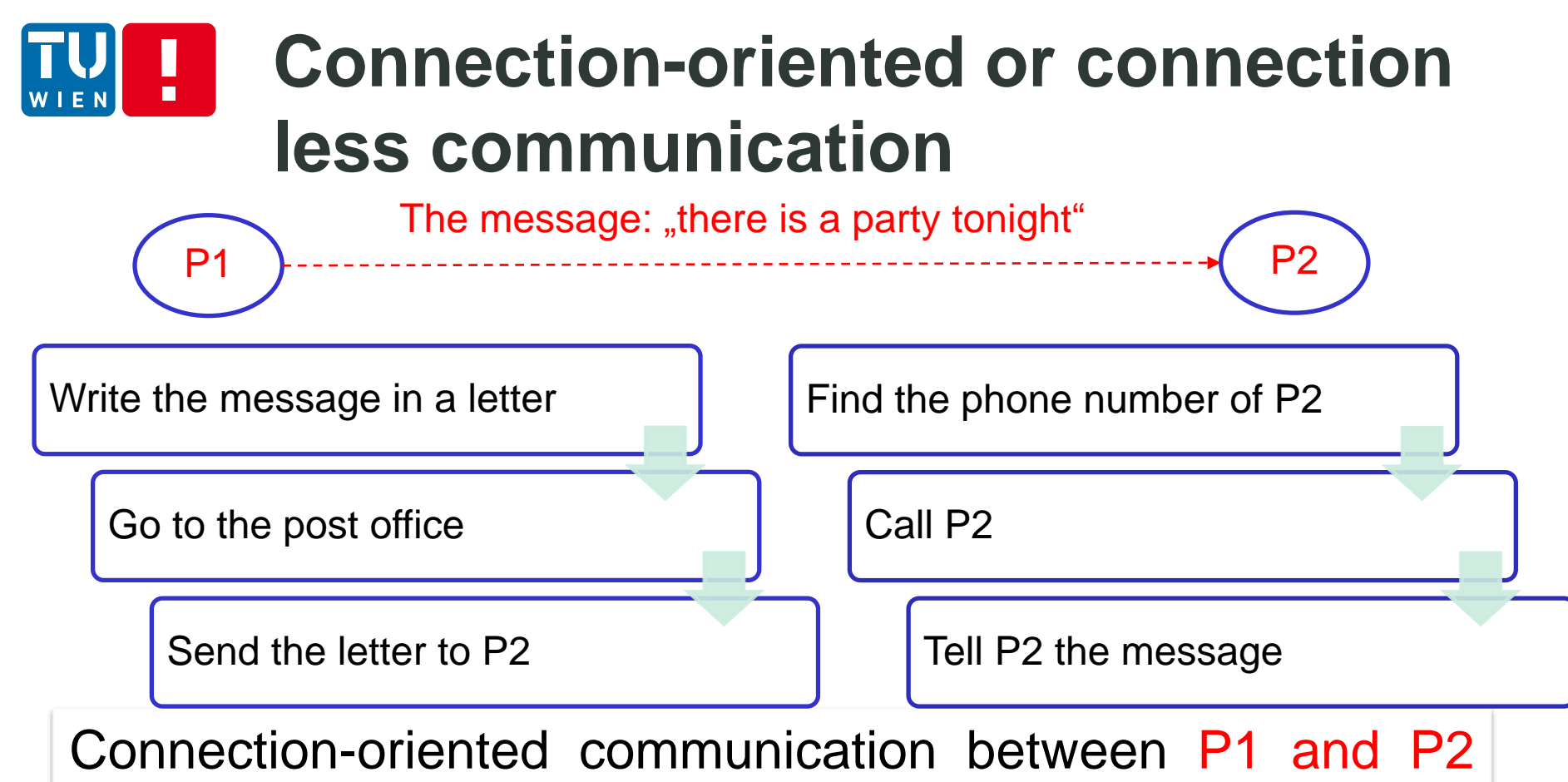

requires the setup of communication connection between them first – no setup in connectionless communication

DS WS 2013 14 Q: What are the pros/cons of connection-oriented/connectionless communications? Is it possible to have a connectionless communication between (P1,P2) through some connection-oriented connections?

### **Blocking versus non-blocking communication calls**

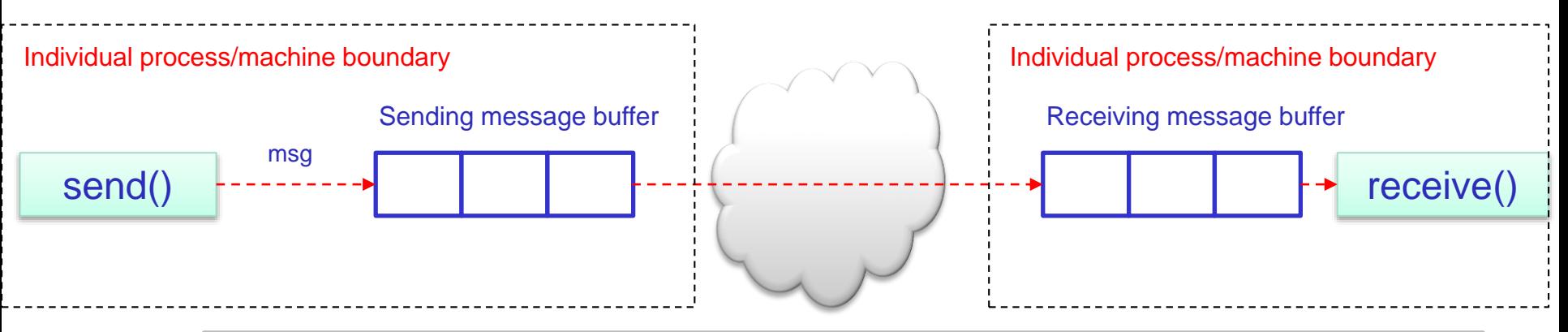

Send: transmitting a message is finished, it does not necessarily mean that the message reaches its final destination.

 Blocking: the process execution is suspended until the message transmission finishes

 Non-blocking: the process execution continues without waiting until the finish of the message transmission

**DISTRIBUTED SYSTEMS GR** 

Q: Analyze the benefits of non-blocking communication. How non-blocking receive() works?

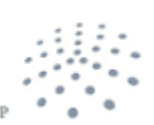

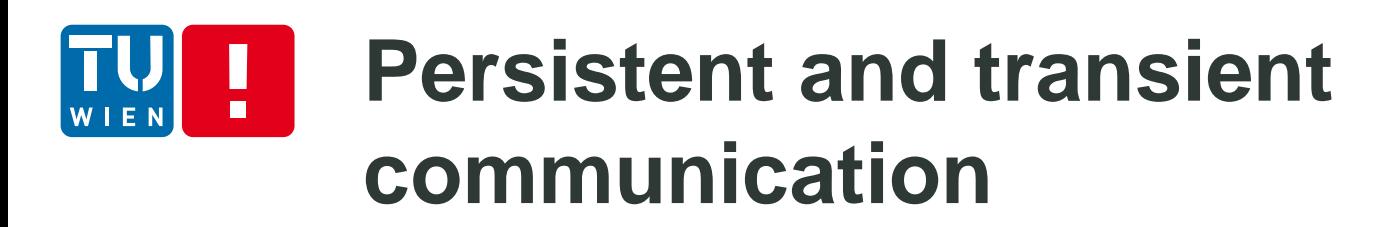

- **Persistent communication** 
	- Messages are kept in the communication system until they are delivered to the receiver
	- **-** Often storage is needed
	- Transient communication
		- **Messages are kept in the communication temporary** only if both the sender and receiver are live

**DISTRIBUTED SVSTEMS GRA** 

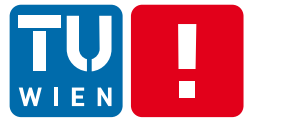

### **Asynchronous versus synchronous communication**

- **Asynchronous: continues after sending** messages
	- Non blocking send
	- **Receive may/may not be blocking**
	- Callback mechanisms
- **Synchronous: the sender waits until it knows** the messages delivered to the receiver
	- Blocking send/blocking receive
	- Typically utilize connection-oriented and keep-alive connection
	- **Blocking request-reply styles**

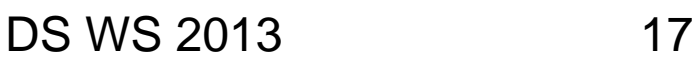

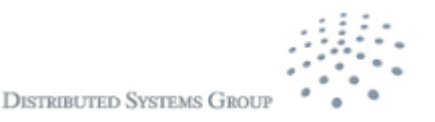

## **Different forms of communication**

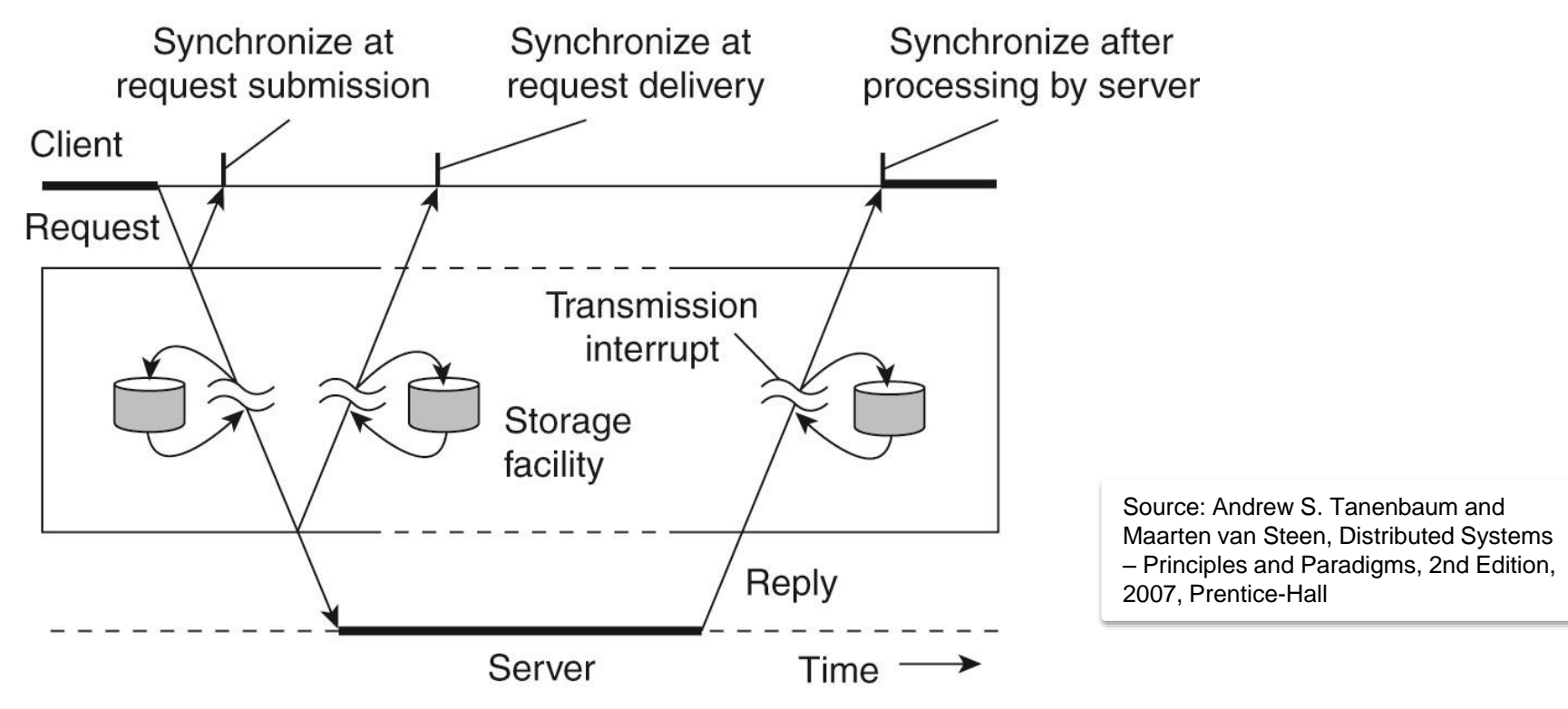

Q: How can we achieve the "persistence"? What are possible problems if a server sends a accepted/replied/ACK message before processing the request?

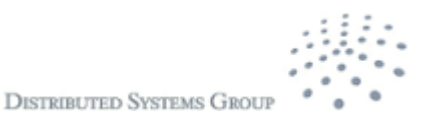

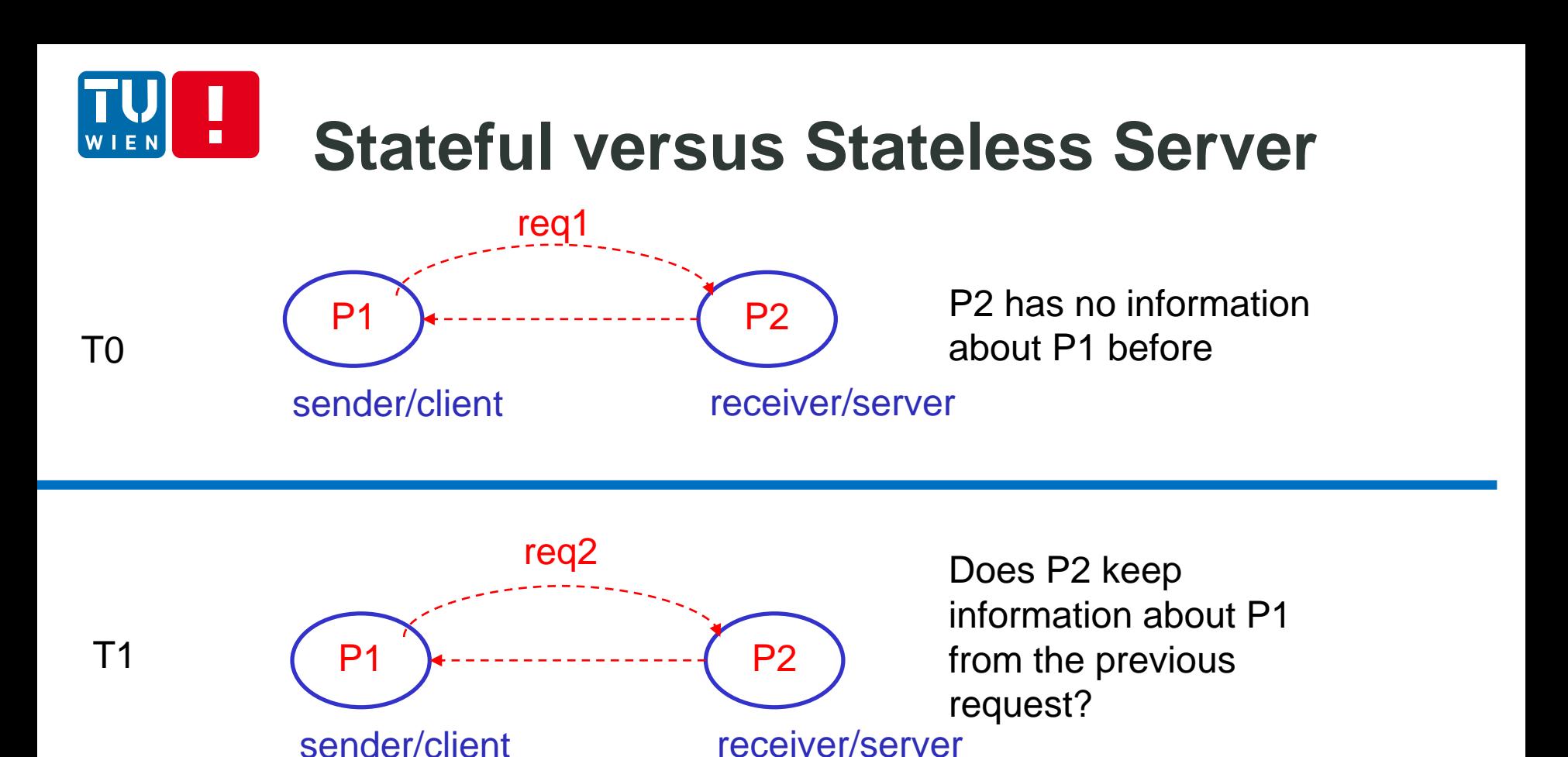

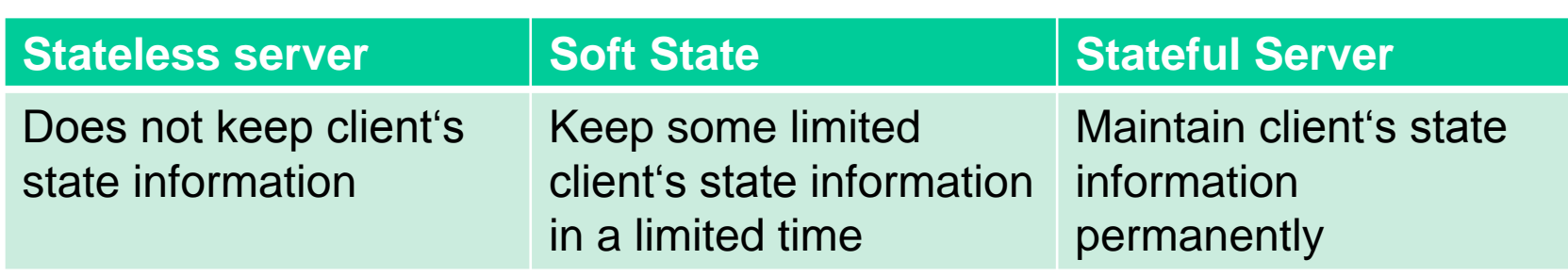

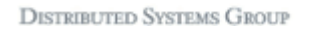

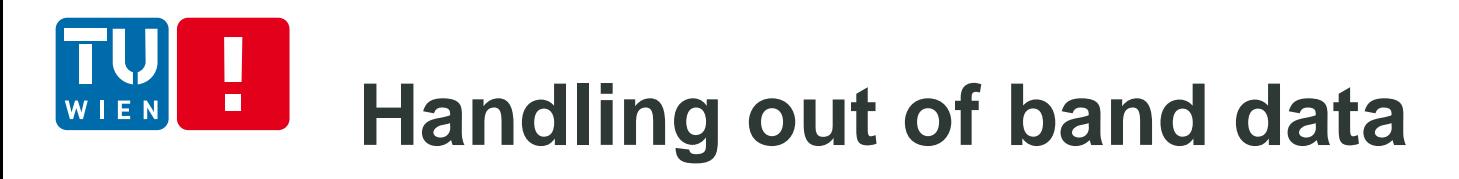

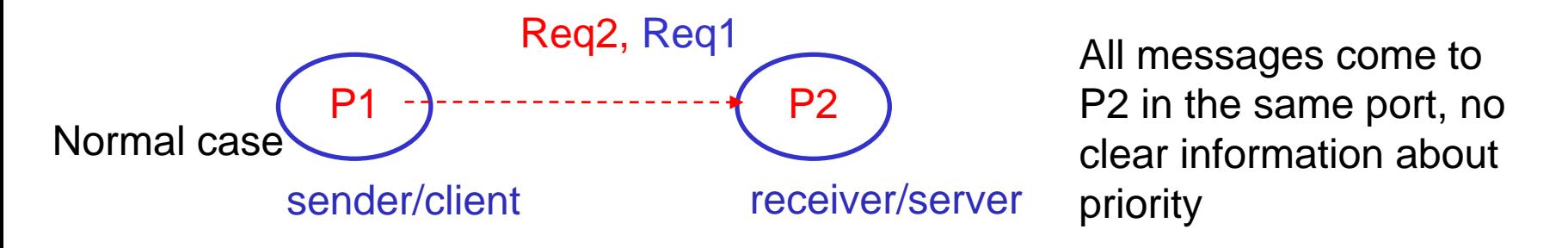

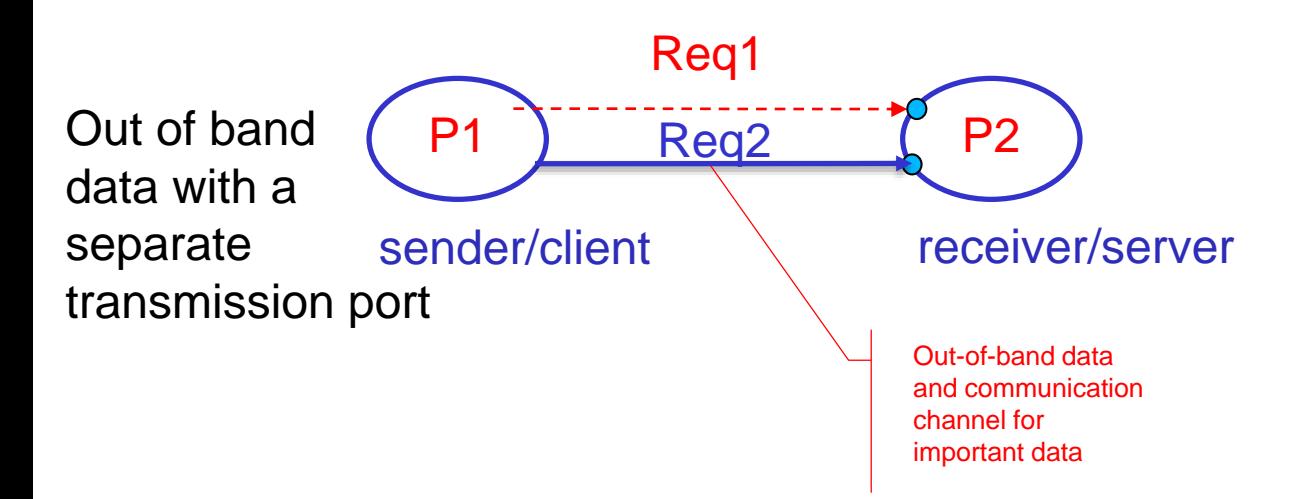

Q: How can out-of-band data and normal data be handled by using the same transmission channel?

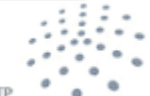

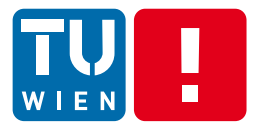

## **COMMUNICATION PROTOCOLS**

DS WS 2013 21

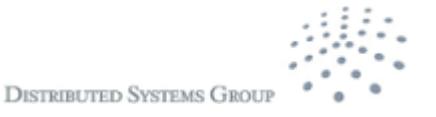

# **Some key questions – Protocols**

P1 P2 The message: "there is a party" tonight

■ Communication patterns

Can I use a single sending command to send the message to multiple people?

**Identifier/Naming/Destination** 

How do I identify the guys I need to send the message

• Connection setup

Can I send the message without setting up the connection

**Message structure** 

Can I use German or English to write the message

- **Layered communication** 
	- Do I need other intermediators to relay the message?

...

A communication protocol will describe rules addressing these issues

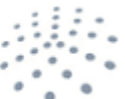

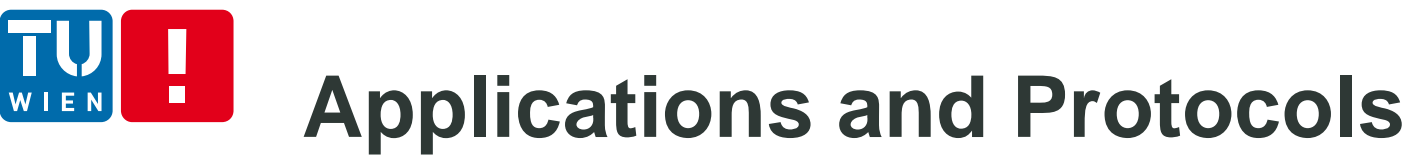

#### Application-specific protocols Application-independent protocols

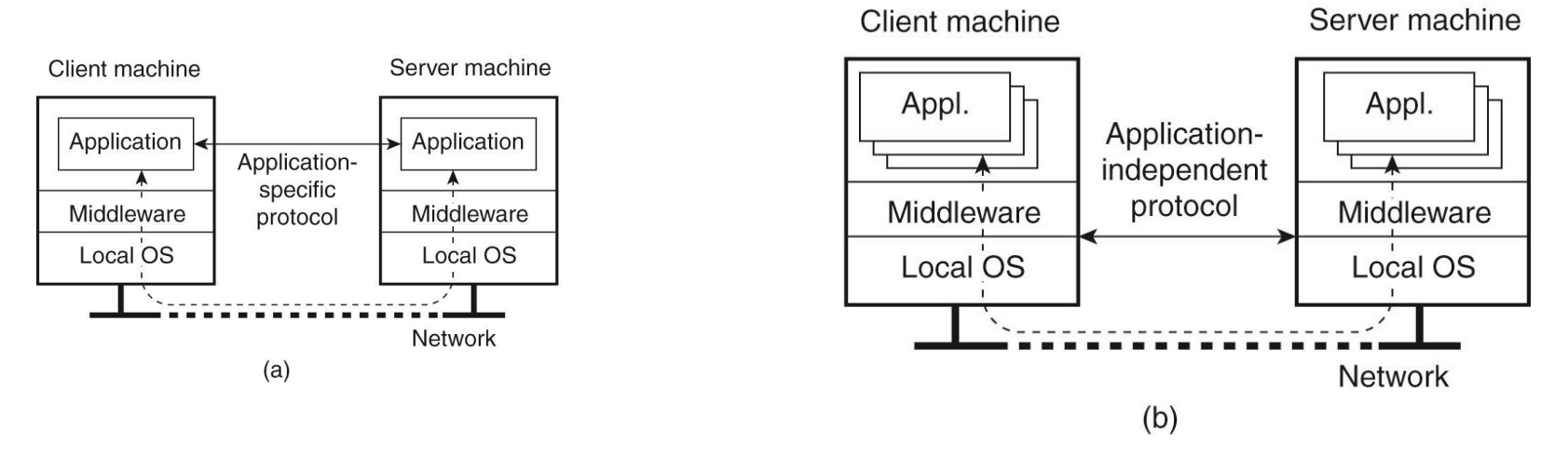

Source: Andrew S. Tanenbaum and Maarten van Steen, Distributed Systems – Principles and Paradigms, 2nd Edition, 2007, Prentice-Hall

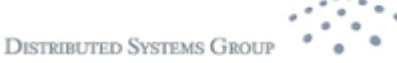

# **Layered Communication Protocols**

- Complex and open communication requires multiple communication protocols
- Communication protocols are typically organized into differ layers: layered protocols/protocol stacks
- Conceptually: each layer has a set of different protocols for certain communication functions
	- Different protocols are designed for different environments/criteria
- A protocol suite: usually a set of protocols used together in a layered model

DS WS 2013 24

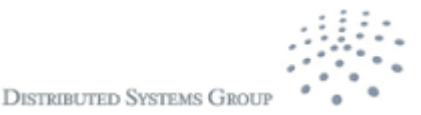

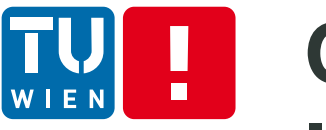

### **OSI – Open Systems Interconnection Reference Model**

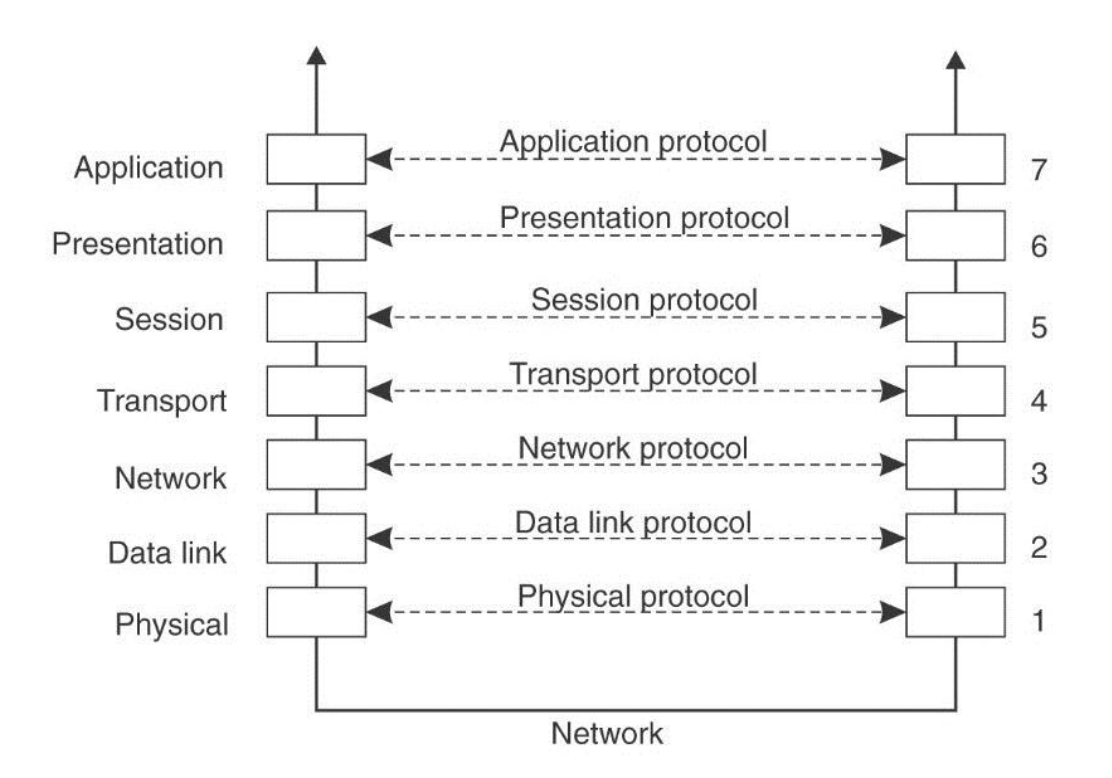

Source: Andrew S. Tanenbaum and Maarten van Steen, Distributed Systems – Principles and Paradigms, 2nd Edition, 2007, Prentice-Hall

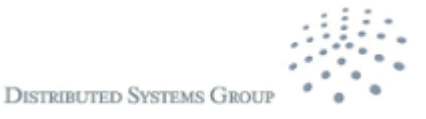

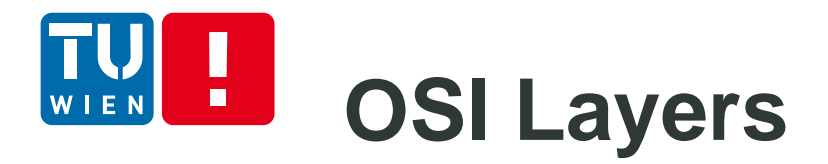

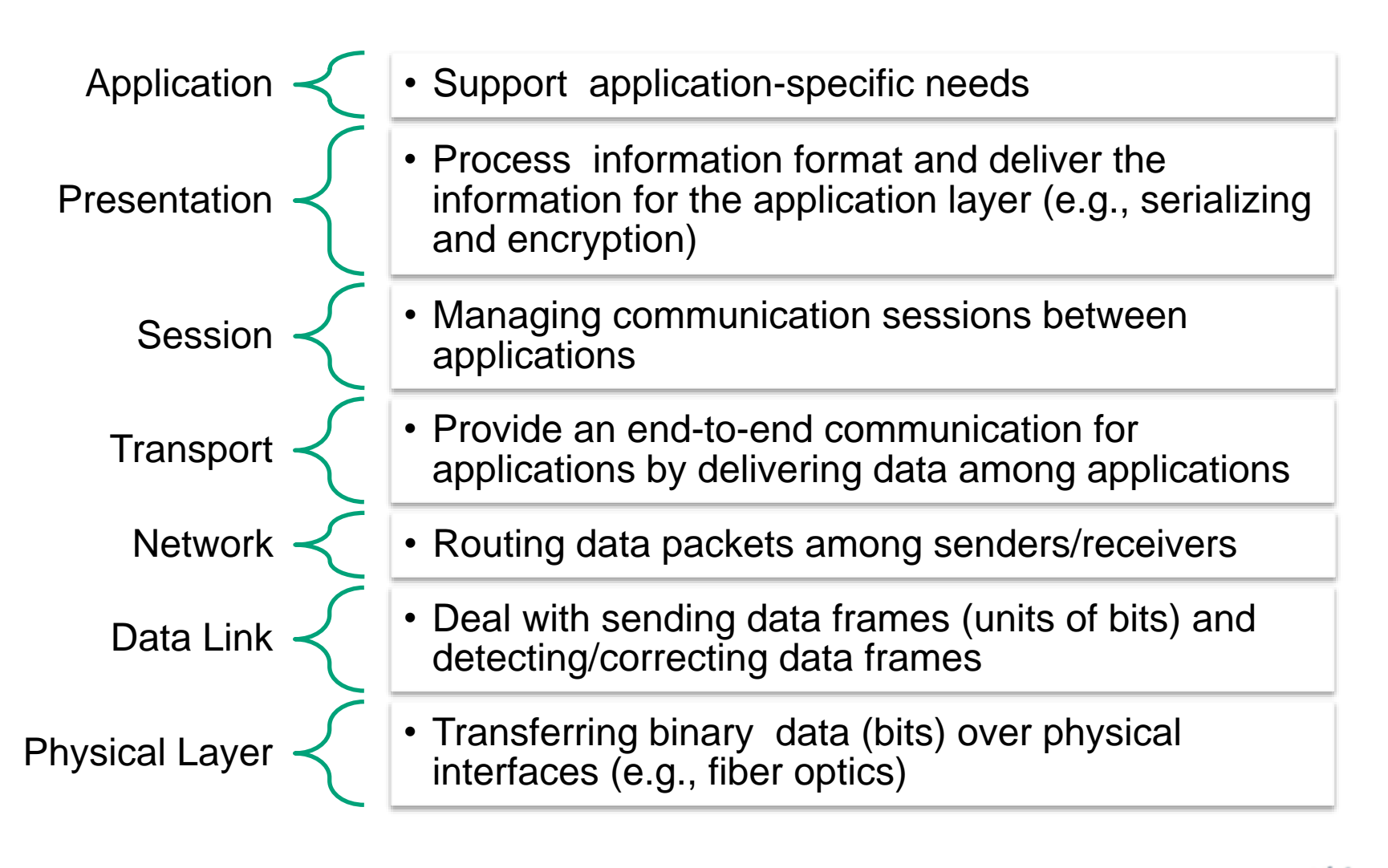

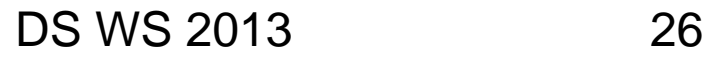

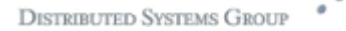

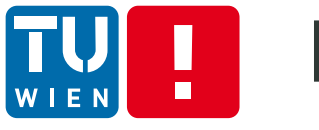

### **How layered protocols work – message exchange**

**Principles of constructing messages/data** encapsulation

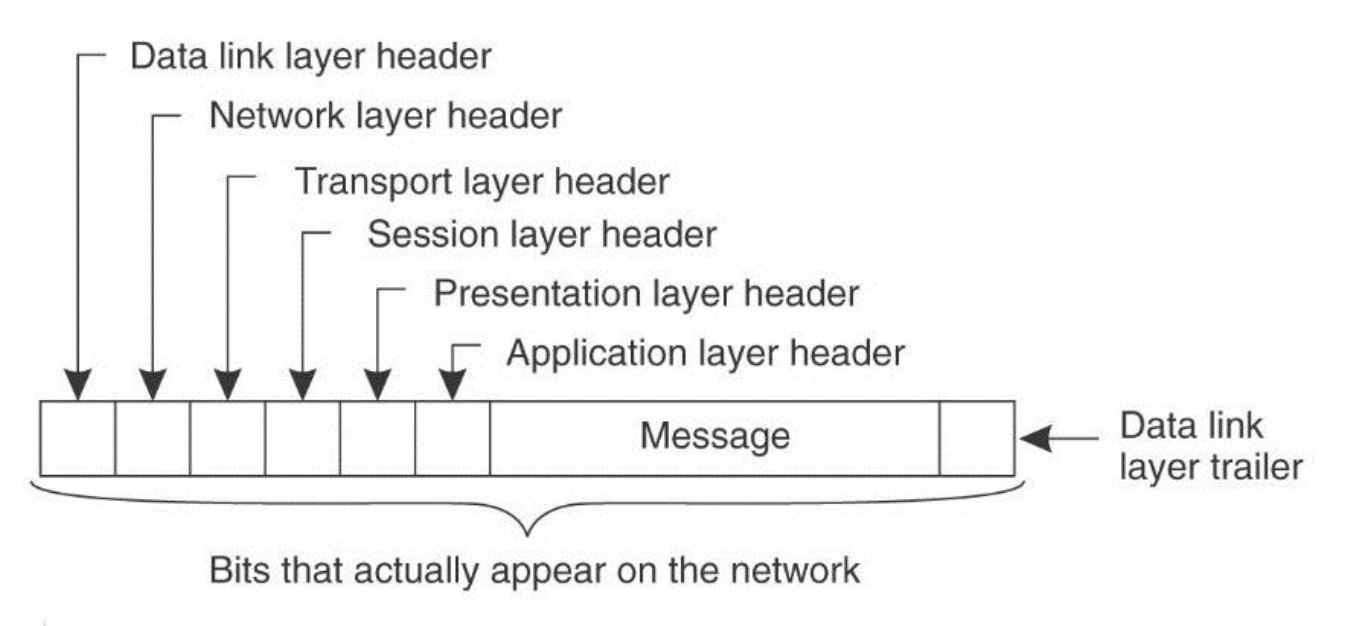

Source: Andrew S. Tanenbaum and Maarten van Steen, Distributed Systems – Principles and Paradigms, 2nd Edition, 2007, Prentice-Hall

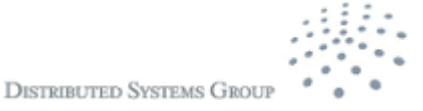

#### H. **Examples of Layered Protocols** WIEN

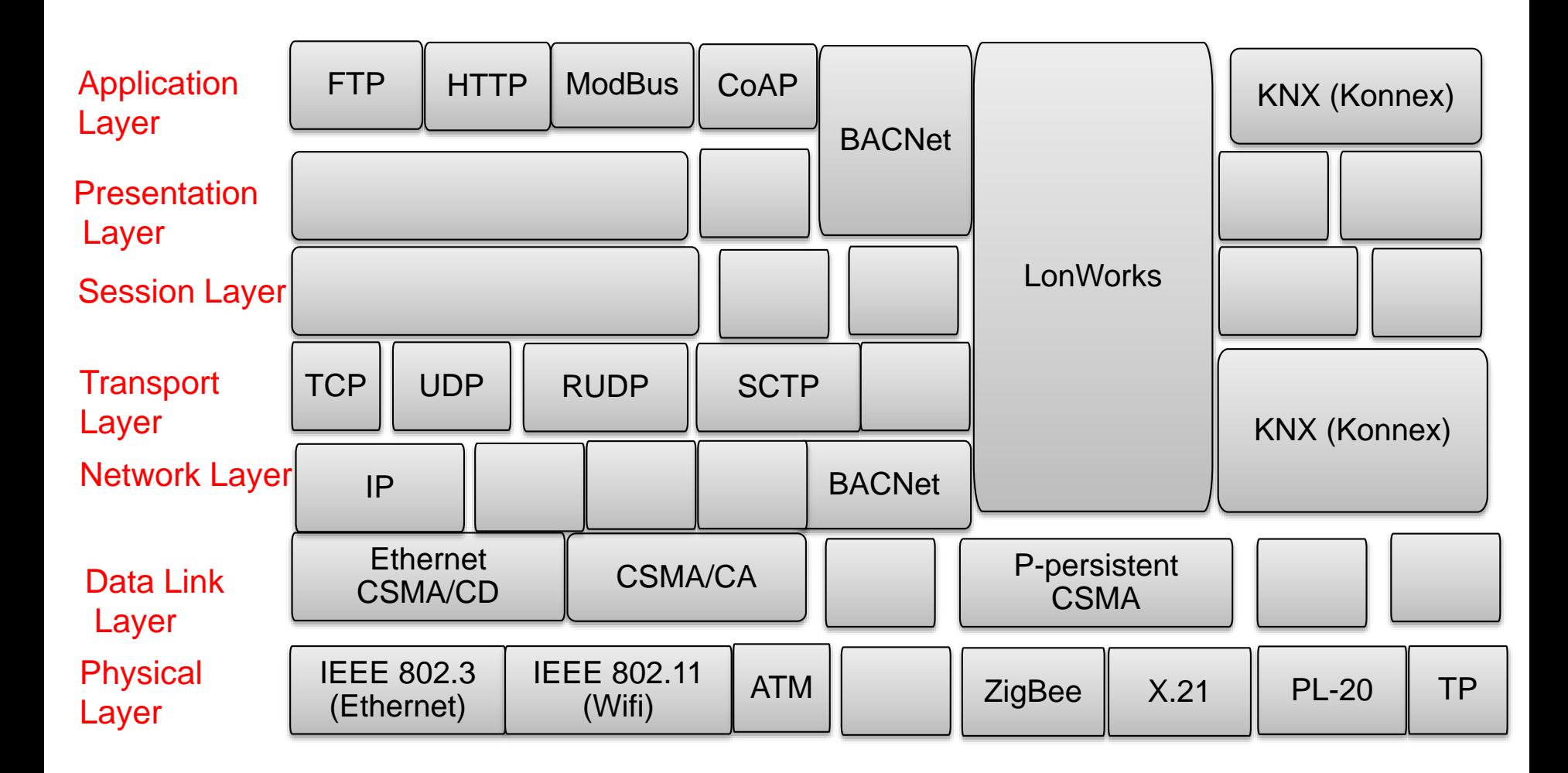

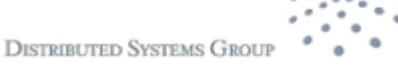

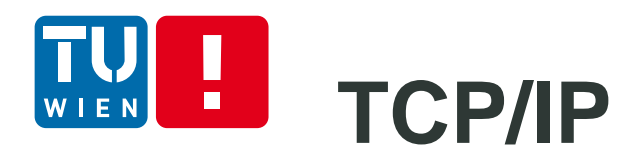

- The most popular protocol suite used in the Internet
- Four layers

Protocol suite

Most network hardware

**DISTRIBUTED SYSTEMS GRO** 

UDP, TCP

FTP, etc.

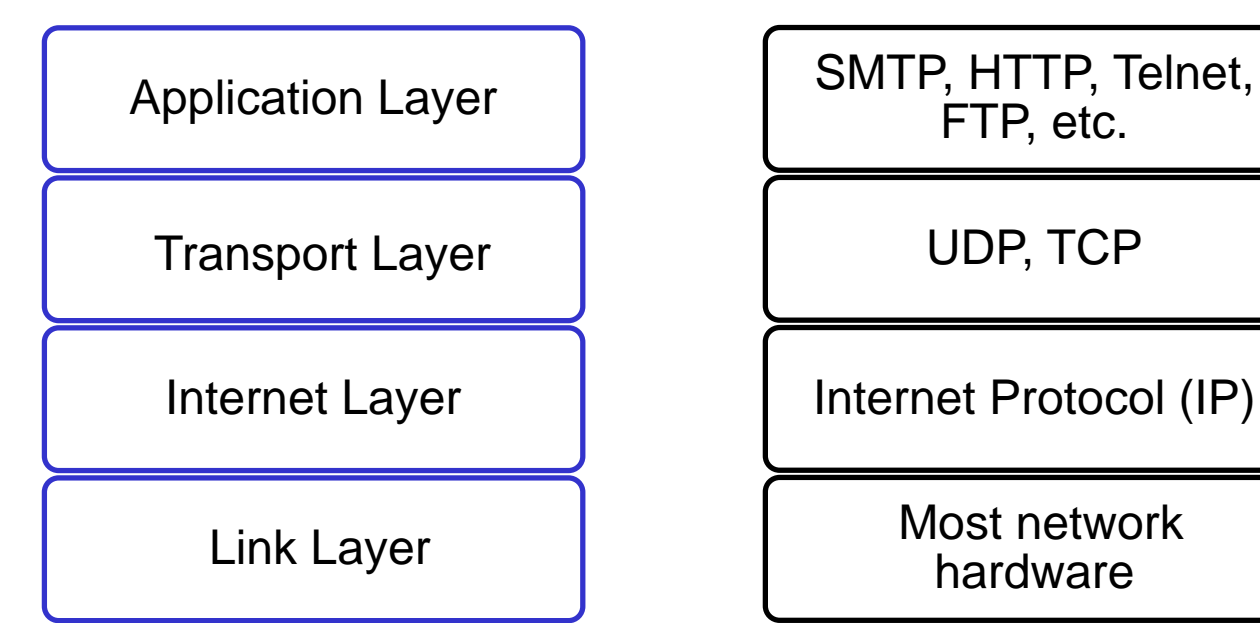

http://tools.ietf.org/html/rfc1122

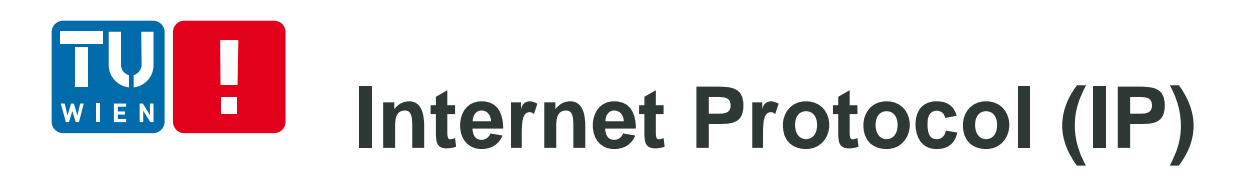

- Define the datagram as the basic data unit
- **•** Define the Internet address scheme
- $\blacksquare$  Transmit data between the Network Access Layer and Transport Layer
- **Route datagrams to** destinations
- **Divide and assemble** datagrams

#### Network Topology

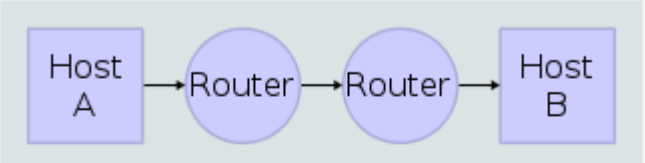

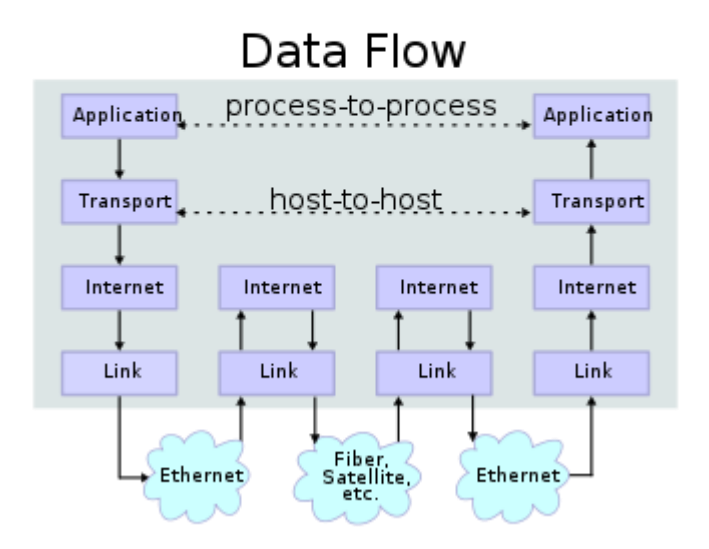

Figure source:

http://en.wikipedia.org/wiki/Internet\_protocol\_suite

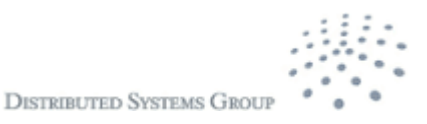

## **TCP/IP – Transport Layer**

- **Host-to-host transport features**
- **Two main protocols: TCP (Transmission Control** Protocol) and UDP (User Datagram Protocol)

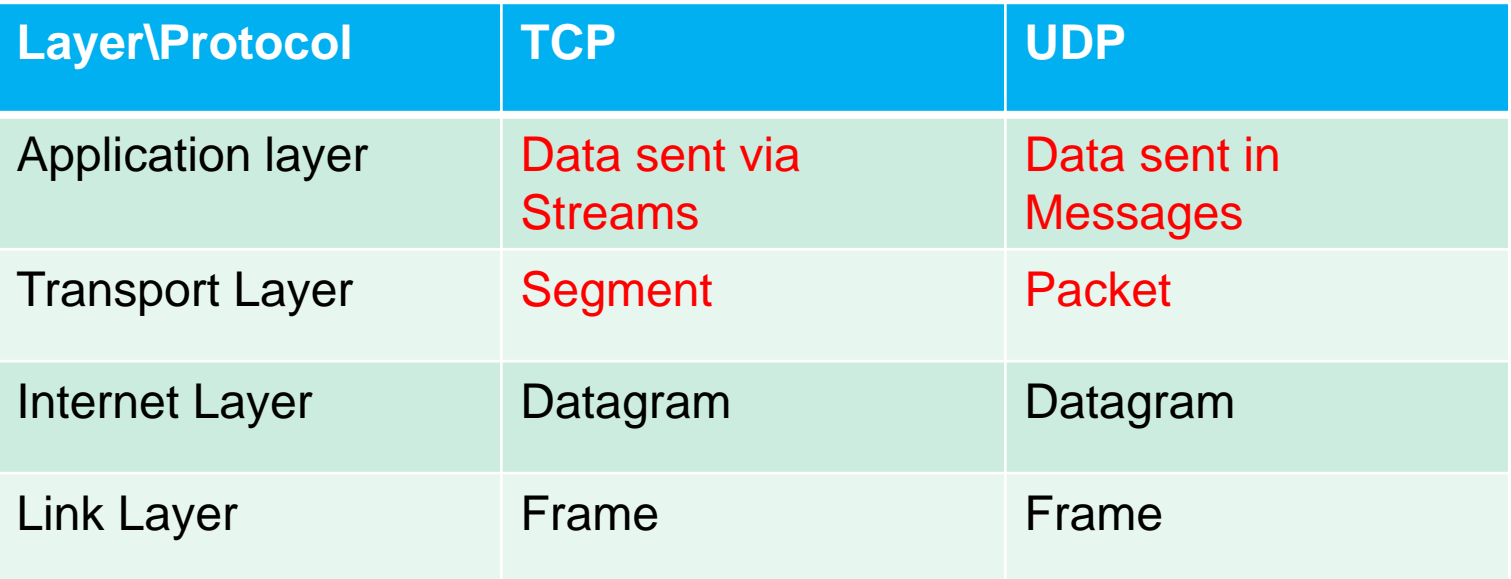

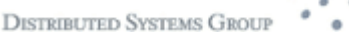

#### **TCP operations**  $\blacksquare$ EN

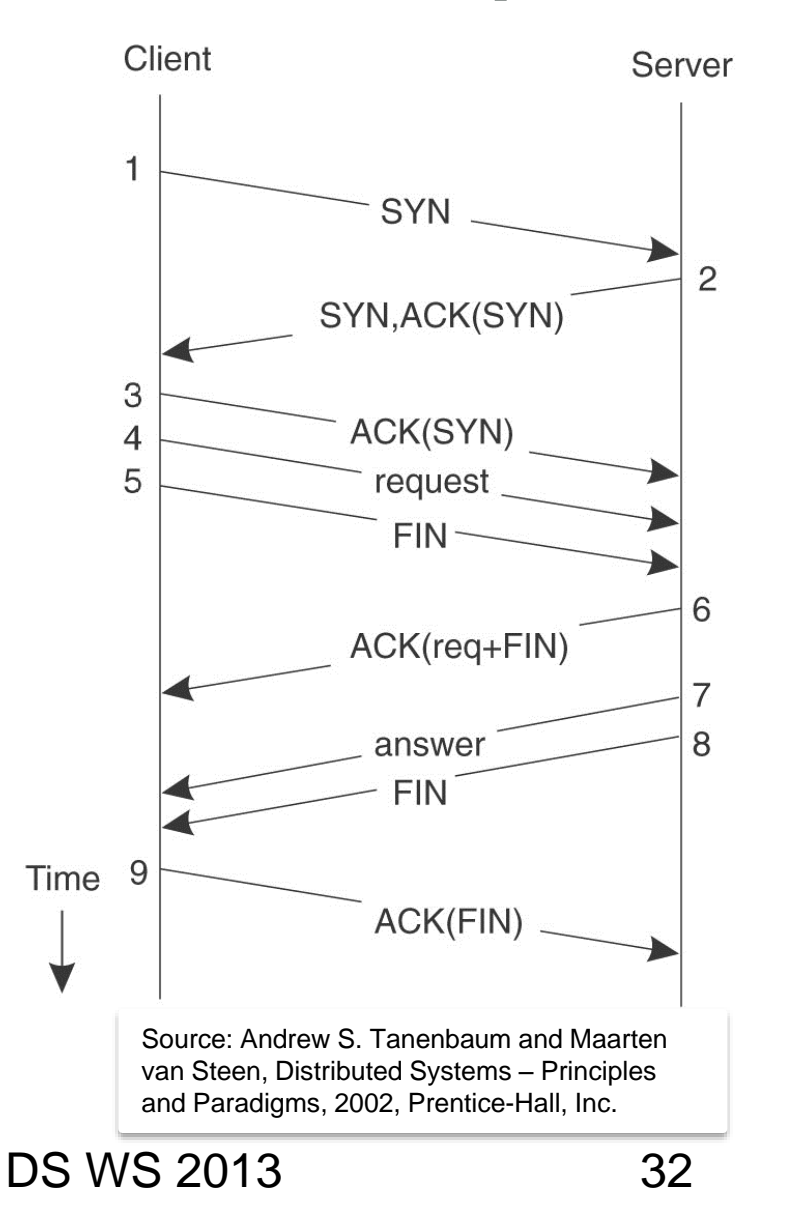

#### \$sudo nast -d -T iptest >ip.out

#### \$wget [www.tuwien.ac.at](http://www.tuwien.ac.at/)

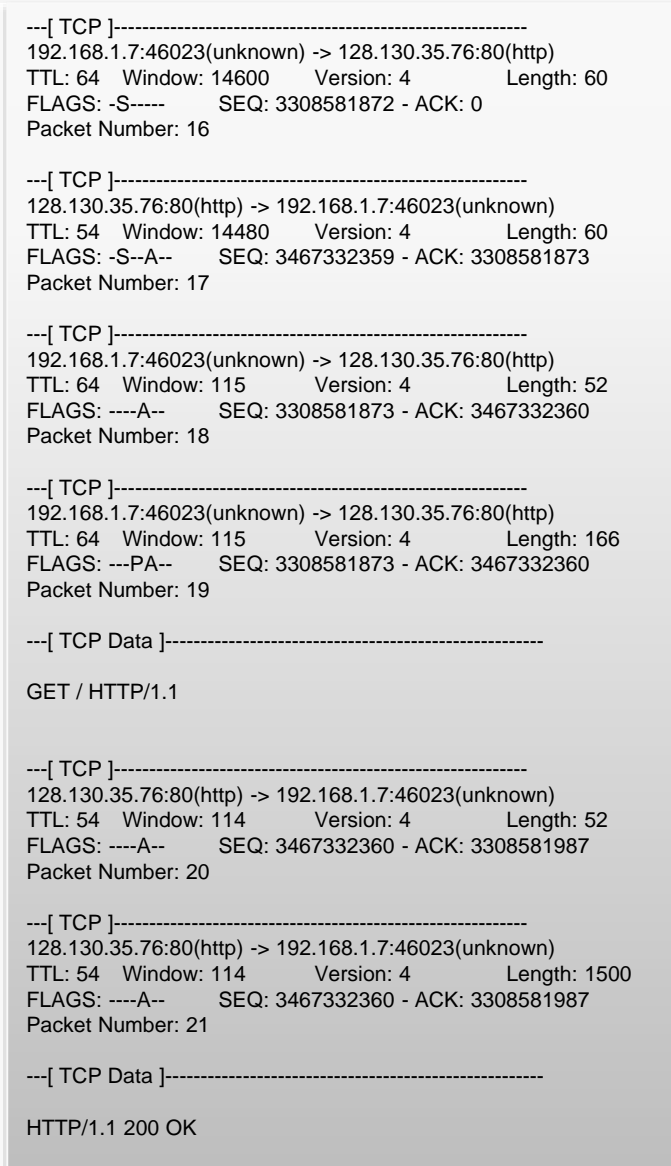

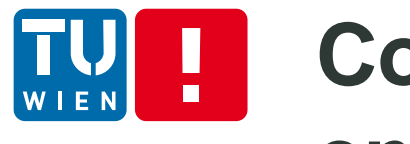

## **Communication protocols are not enough**

- We need more than just communication protocols
	- E.g., resolving names, electing a communication coordinator, locking resources, and synchronizing time
- **Middleware** 
	- Including a set of general-purpose but applicationspecific protocols, middleware communication protocols, and other specific services.

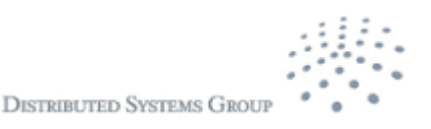

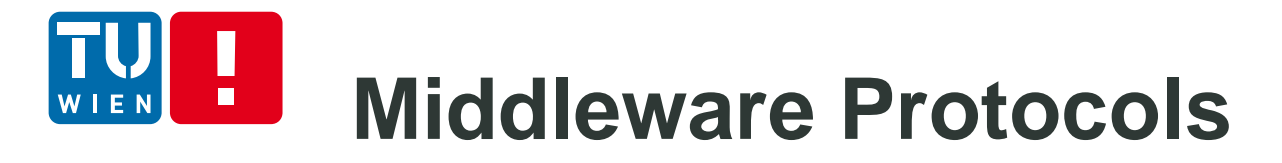

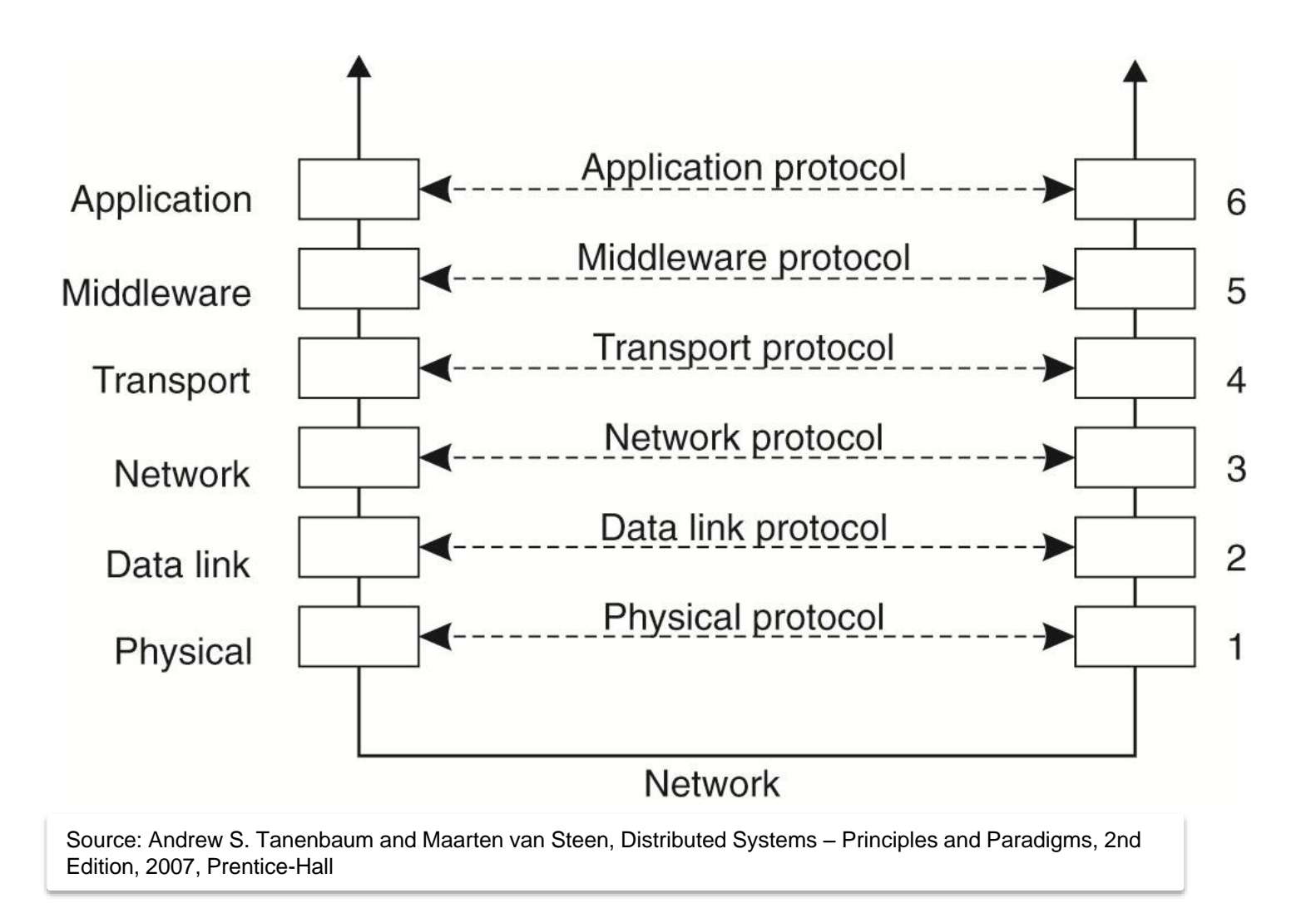

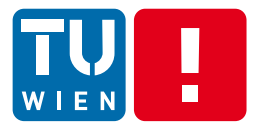

## **HANDLING COMMUNICATION MESSAGES/REQUESTS**

**DISTRIBUTED SYSTEMS GROUP** 

DS WS 2013 35

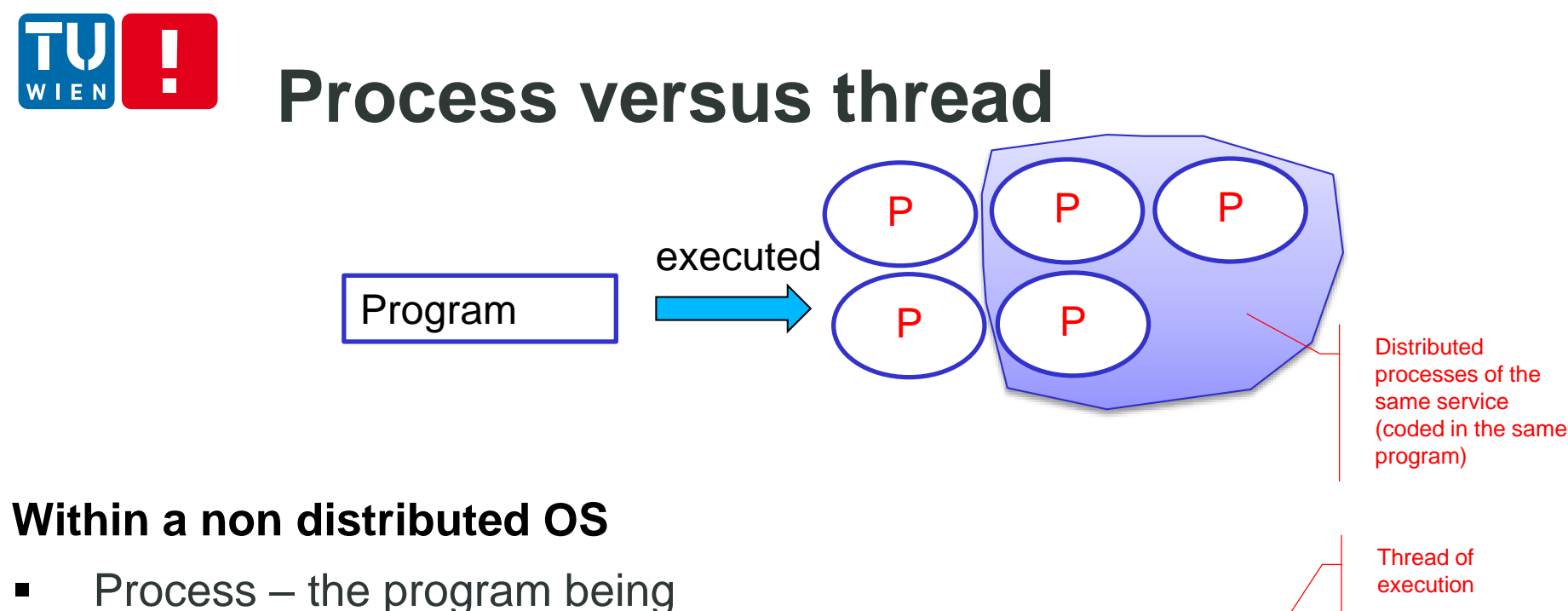

S1: Switch from user space to kernel space

- executed by the OS
- Threads within a process
- Switching thread context is much cheaper than that for the process context
- Blocking calls in a thread do not block the whole process

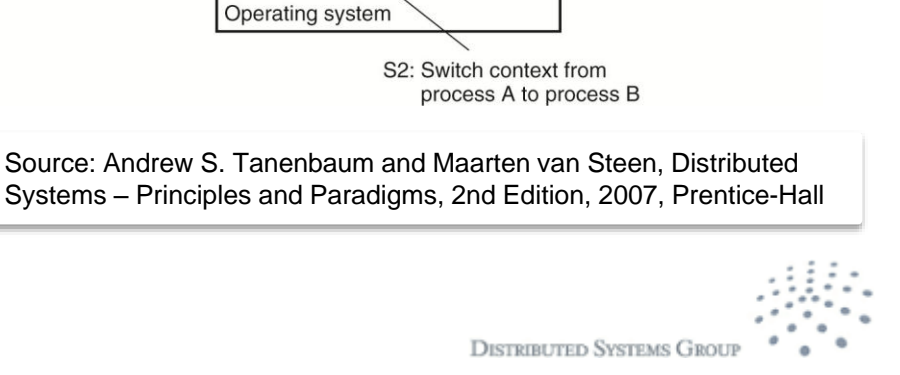

S3: Switch from kernel space to user space

Process B

Process A

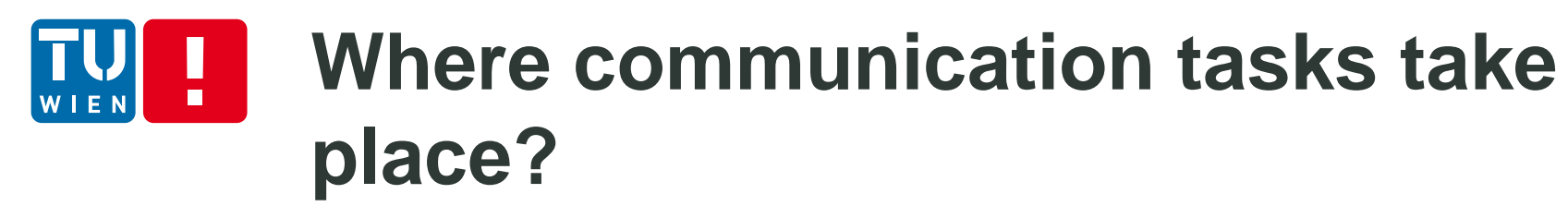

- Message passing send/receive
	- **Processes send and receive messages** 
		- Sending process versus receiving process
		- **Communication is done by using a set of functions for** communication implementing protocols
- Remote method/procedure calls
	- A process calls/invokes a (remote) procedure in another process
		- Local versus remote procedure call, but in the same manner
- Remote object calls
	- A process calls/invokes a (remote) object in another process

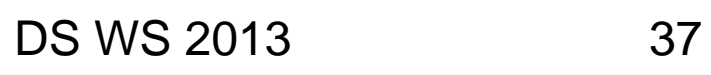

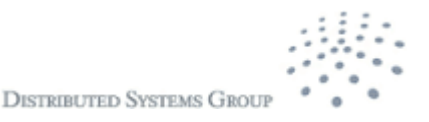

## **Basic send/receive communication**

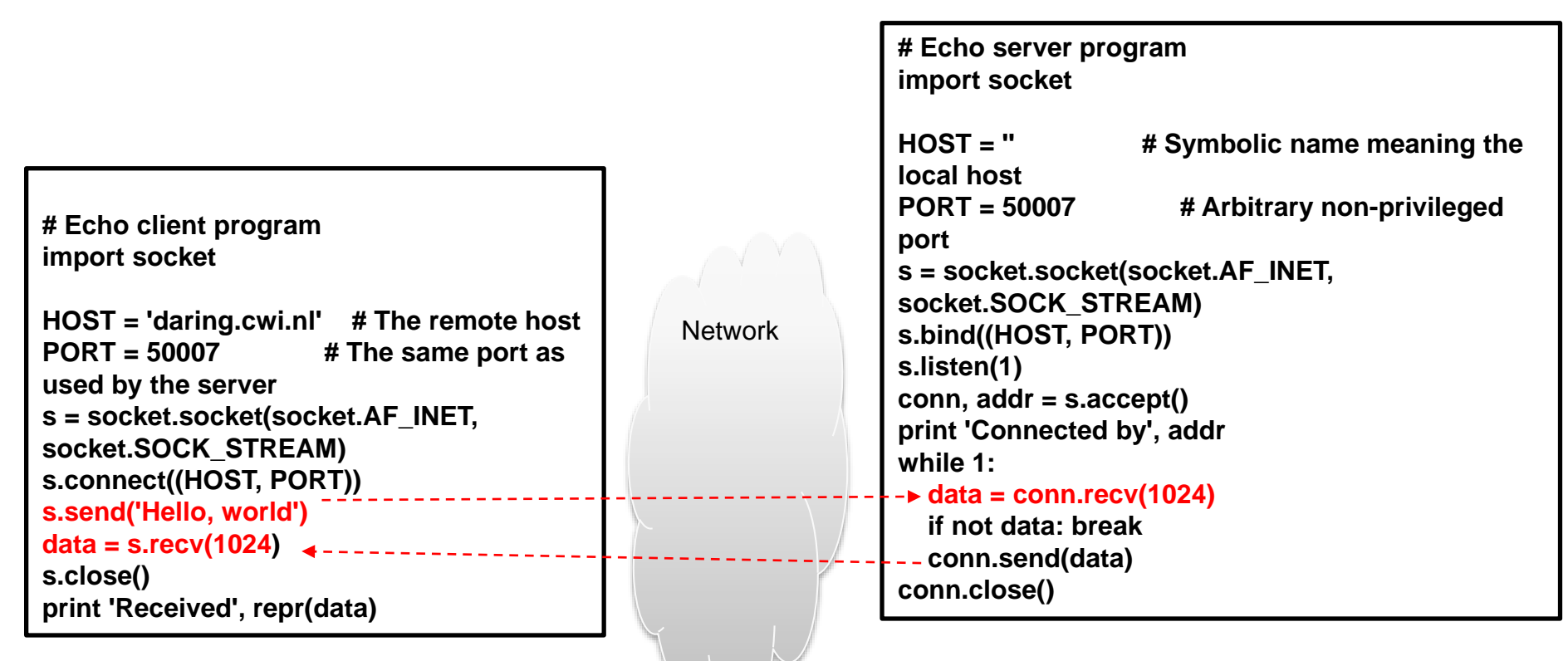

Python source: http://docs.python.org/release/2.5.2/lib/socket-example.html

#### **Remote procedure calls**  $\blacksquare$

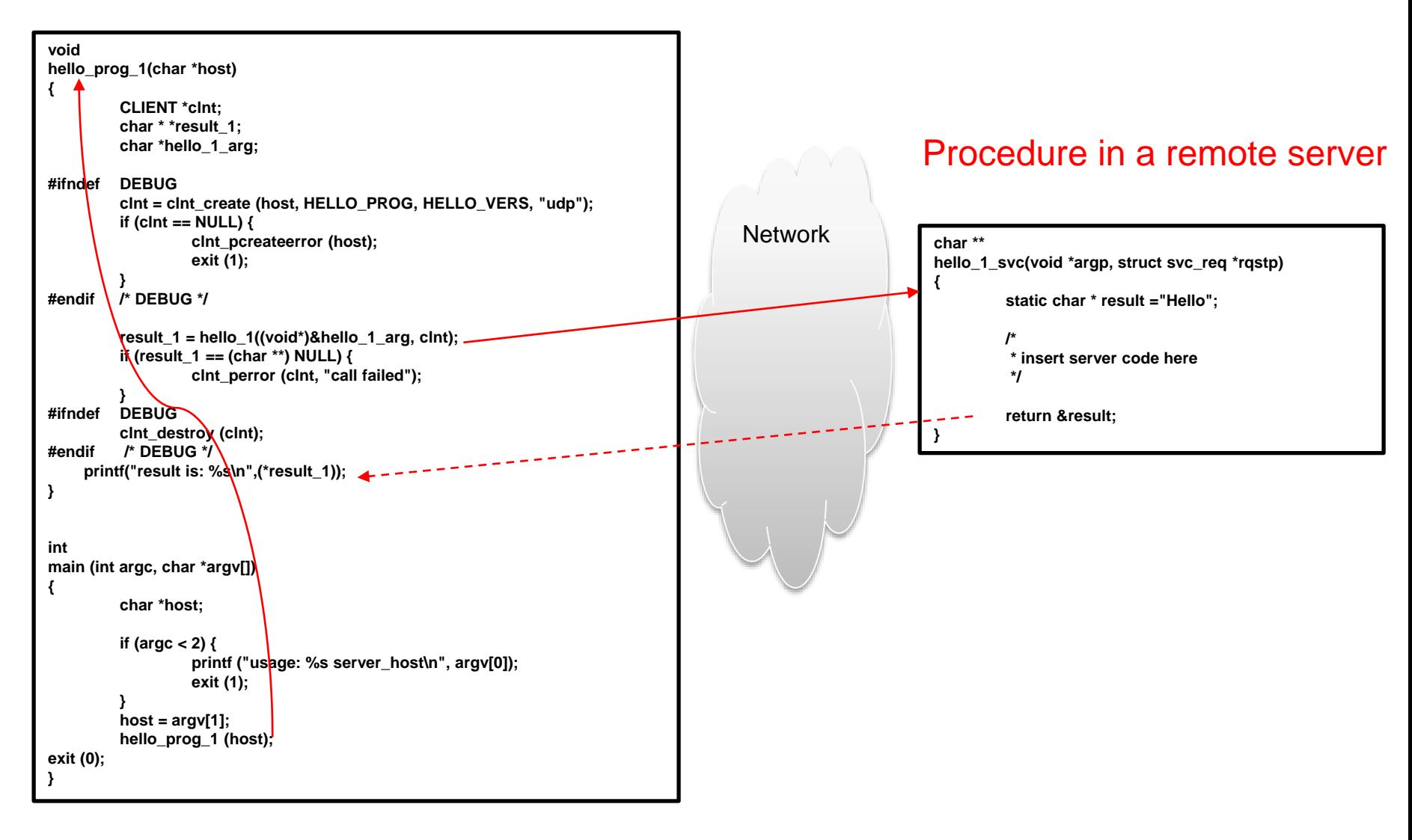

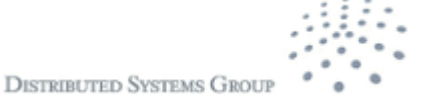

## **Remote object calls**

#### Objects in a remote server

```
public class ComputePi {
  public static void main(String args[]) {
    if (System.getSecurityManager() == null) {
      System.setSecurityManager(new SecurityManager());
    }
    try {
      String name = "Compute";
      Registry registry = LocateRegistry.getRegistry(args[0]);
      Compute comp = (Compute) registry.lookup(name);
      Pi task = new Pi(Integer.parseInt(args[1]));
      BigDecimal pi = comp.executeTask(task);
      System.out.println(pi);
    } catch (Exception e) {
      System.err.println("ComputePi exception:");
      e.printStackTrace();
    }
  } 
}
                                                                          public interface Compute extends Remote {
                                                                            <T> T executeTask(Task<T> t) throws RemoteException;
                                                                          }
                                                                          ….
                                                                          public class ComputeEngine implements Compute {
                                                                            public ComputeEngine() {
                                                                              super();
                                                                            }
                                                                            public <T> T executeTask(Task<T> t) {
                                                                              return t.execute();
                                                                            }
                                                                            public static void main(String[] args) {
                                                                              if (System.getSecurityManager() == null) {
                                                                                System.setSecurityManager(new SecurityManager());
                                                                              }
                                                                              try {
                                                                                String name = "Compute";
                                                                                Compute engine = new ComputeEngine();
                                                                                Compute stub =
                                                                                   (Compute) UnicastRemoteObject.exportObject(engine, 0);
                                                                                Registry registry = LocateRegistry.getRegistry();
                                                                                registry.rebind(name, stub);
                                                                                System.out.println("ComputeEngine bound");
                                                                              } catch (Exception e) {
                                                                                System.err.println("ComputeEngine exception:");
                                                                                e.printStackTrace();
                                                                              }
                                                                            }
                                                                          }
Java source: 
http://docs.oracle.com/javase/tutorial/rmi
/overview.html
```
# **Processing multiple requests**

- **How to deal with multiple, concurrent messages** received?
- **Problems:** 
	- Different roles: clients versus servers/services
		- A large number of clients interact with a small number of servers/services
		- A single process might receive a lot of messages at the same time
- **Impacts** 
	- **Parager Enterger** performance, reliability, cost, etc.

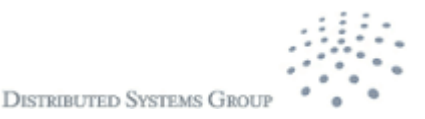

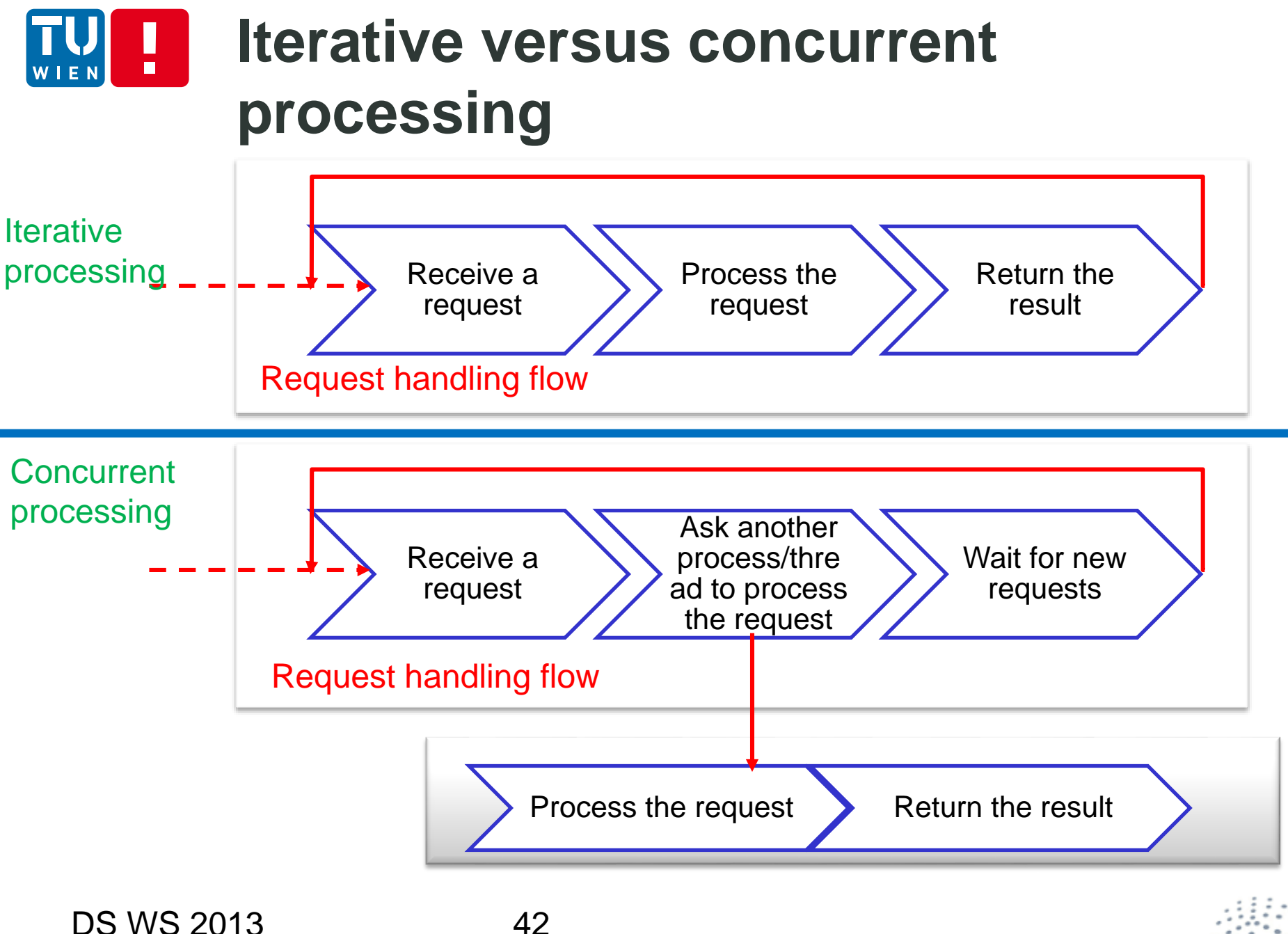

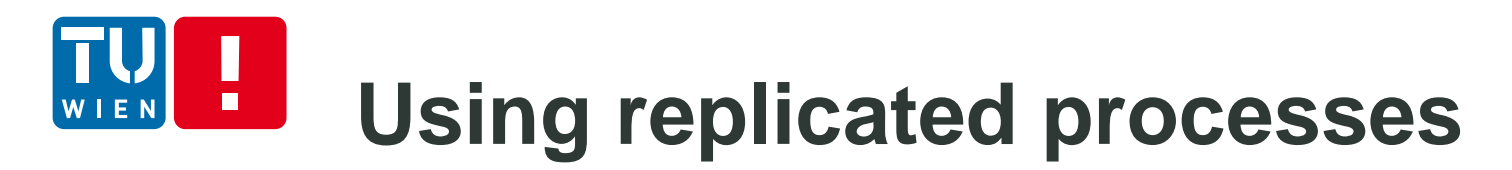

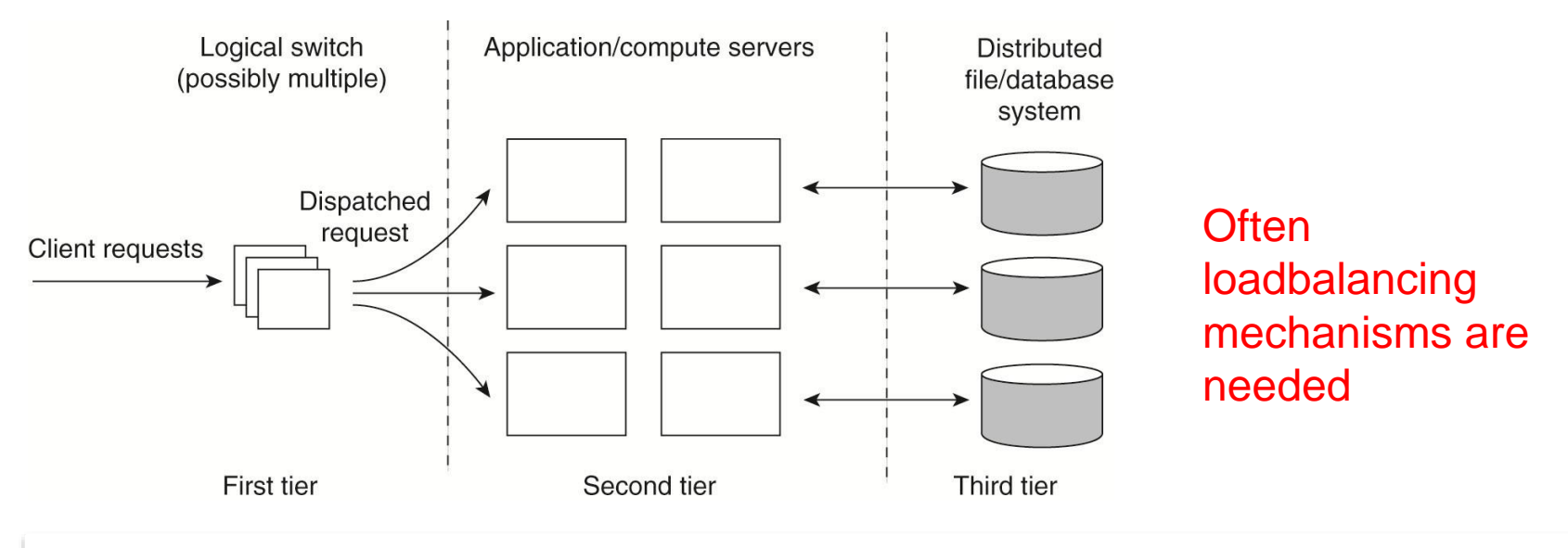

Source: Andrew S. Tanenbaum and Maarten van Steen, Distributed Systems – Principles and Paradigms, 2nd Edition, 2007, Prentice-Hall

Q: How this model helps to improve performance and fault-tolerance? What would be a possible mechanism to reduce costs based on the number of client requests?

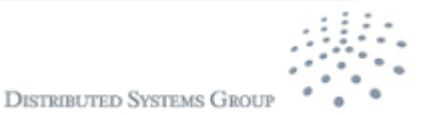

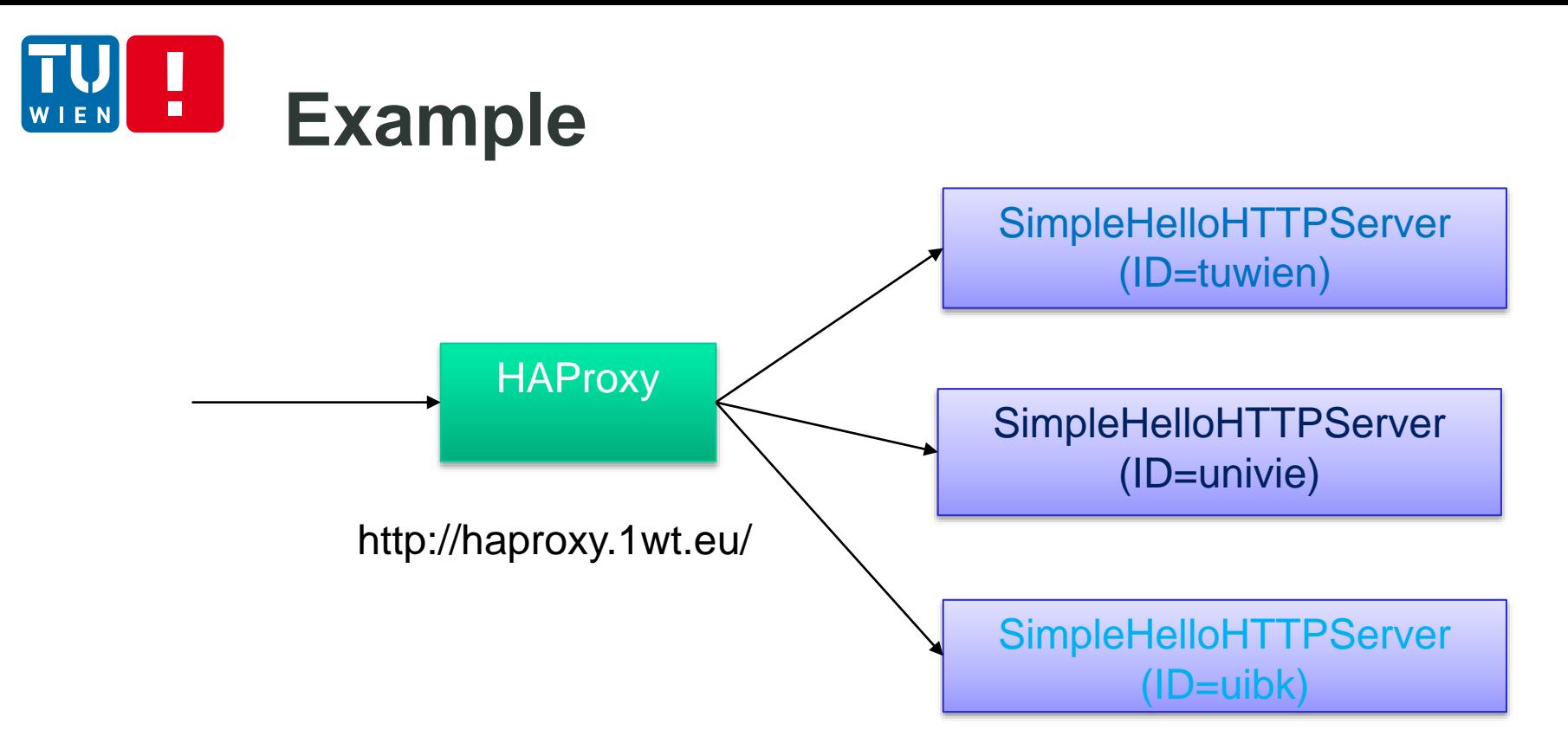

- Get a small test Download haproxy, e.g.
	- \$sudo apt-get install haproxy
	- Download SimpleHelloHTTPServer.java and haproxy configuration
		- http://bit.ly/19xFDRC
	- Run 1 haproxy instance and 3 http servers
		- Modify configuration and parameters if needed
	- Run a test client

DS WS 2013 44

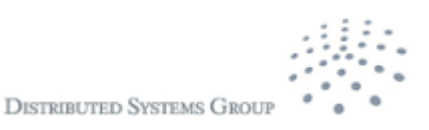

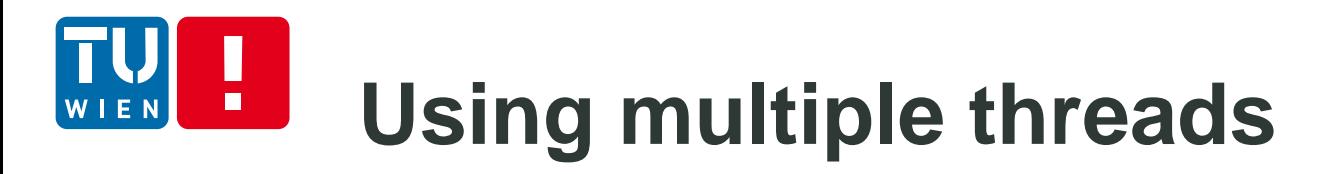

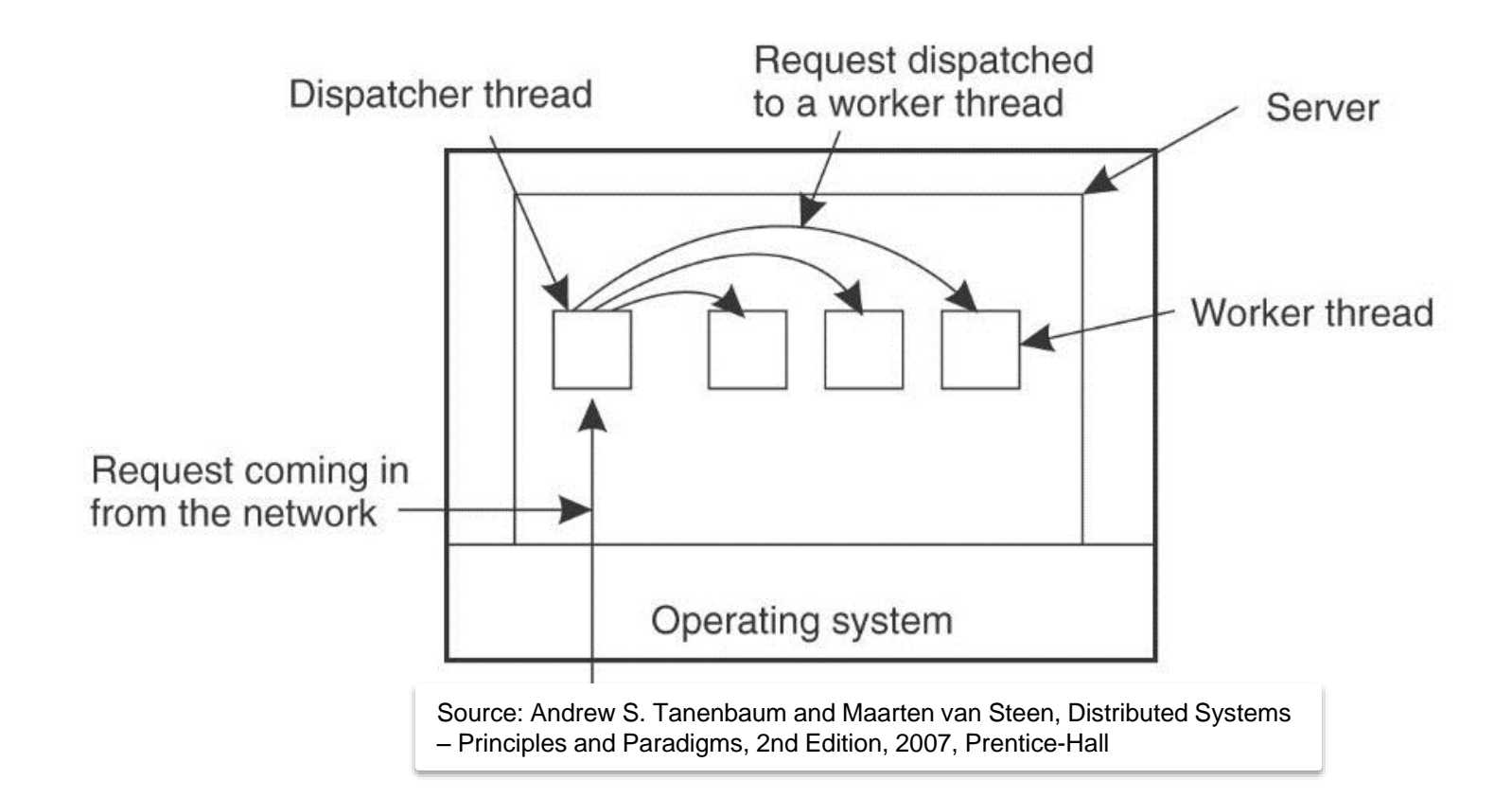

Q: How this architectural model would be applied/similar to worker processes or the super-server model?

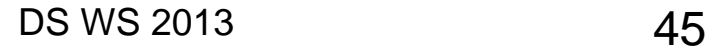

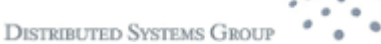

#### **Using message brokers/space**  $\blacksquare$ **repository**

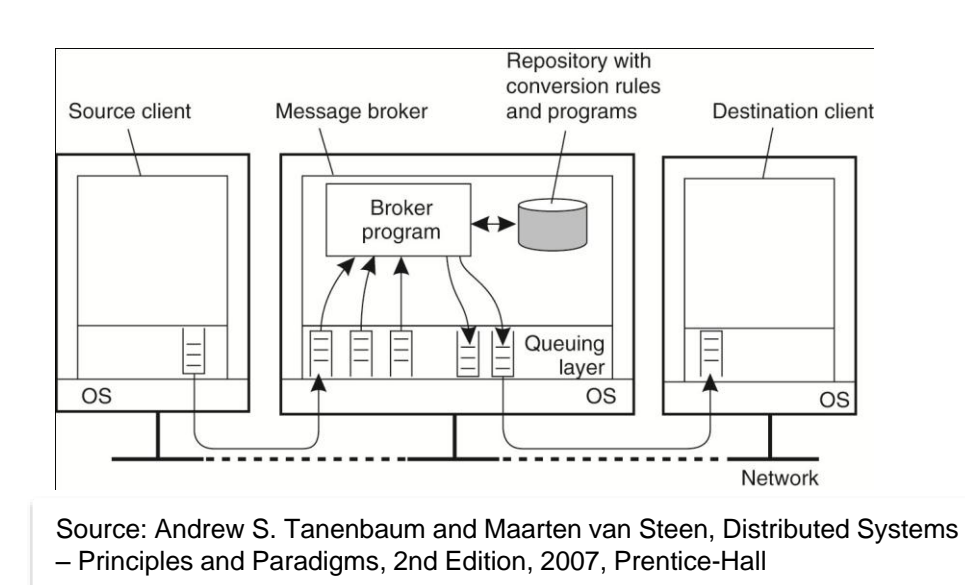

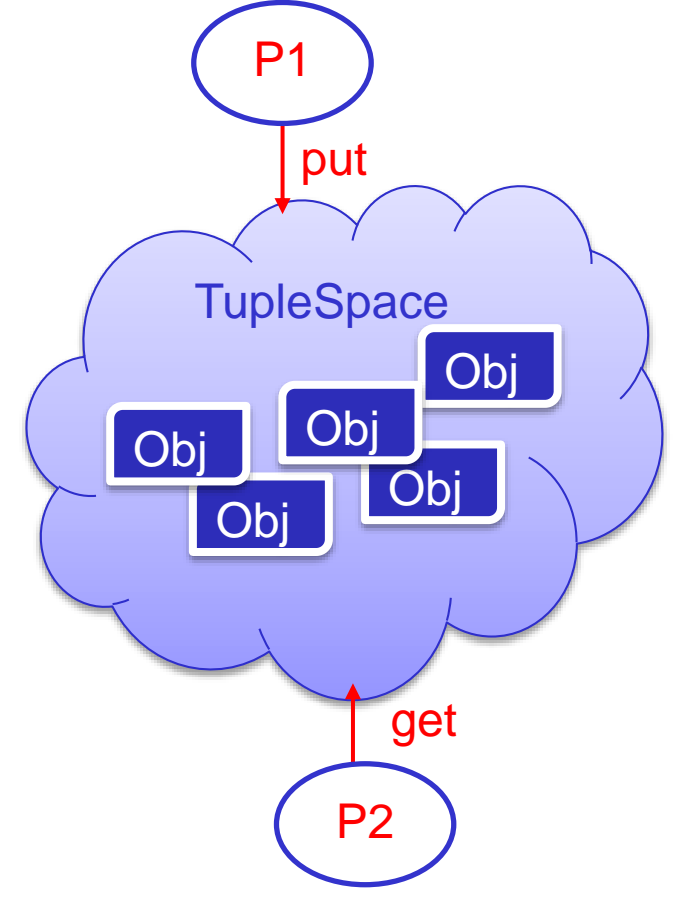

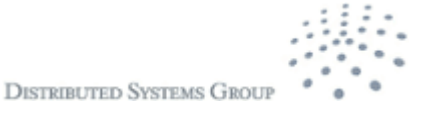

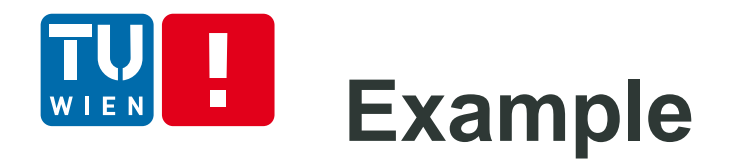

- Get a free instance of RabbitMQ from cloudamqp.com
- Get code from: <https://github.com/cloudamqp/java-amqp-example>
- **First run the test sender, then run the receiver**

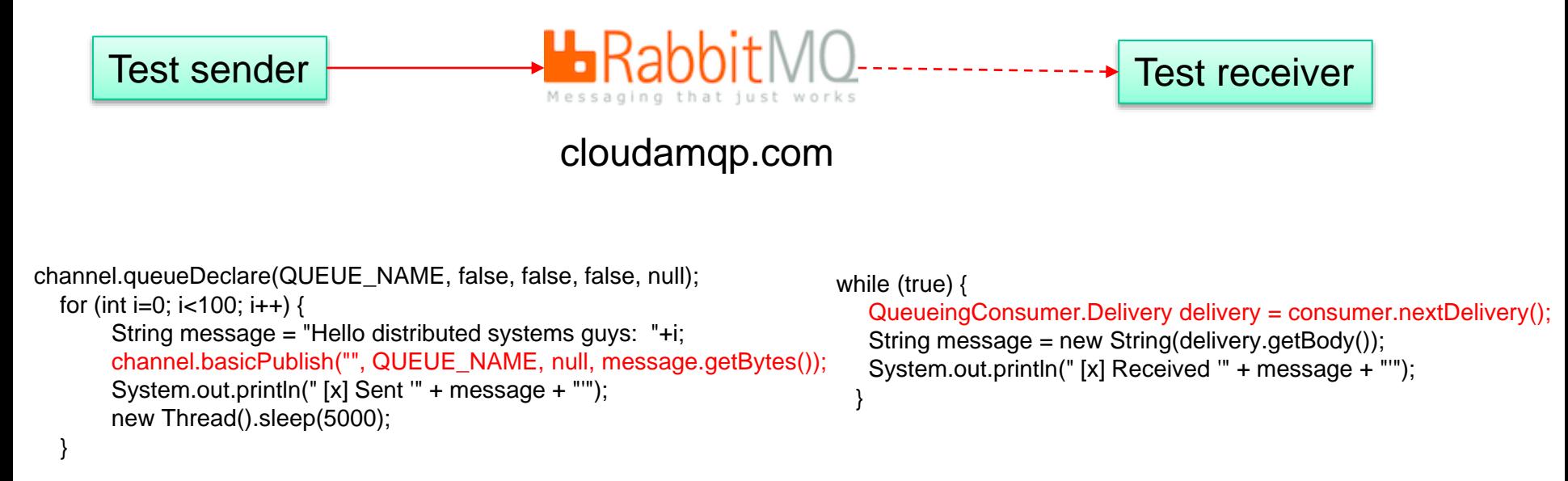

Note: i modified the code a bit

**DISTRIBUTED SYSTEMS GRO** 

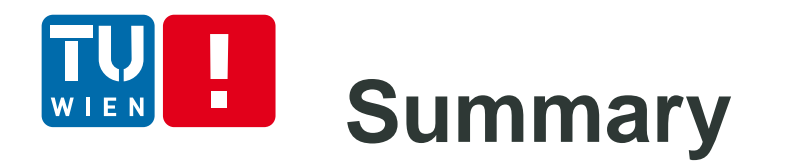

- Complex and diverse communication patterns, protocols and processing models
- Choices are based on communication requirements and underlying networks
	- **Understand their pros/cons**
	- Understand pros and cons of their technological implementations
- Dont forget to play some simple examples to understand existing concepts

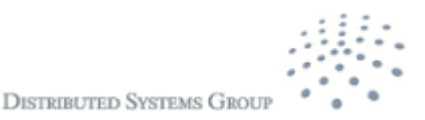

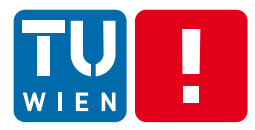

## **Thanks for your attention**

Hong-Linh Truong Distributed Systems Group Vienna University of Technology truong@dsg.tuwien.ac.at http://dsg.tuwien.ac.at/staff/truong

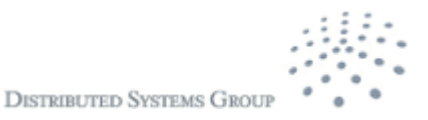

DS WS 2013